### **Matematyczne Podstawy Grafiki Komputerowej. Elementy geometrii 3W**

Aleksander DenisiukUniwersytet Warmińsko-Mazurski Olsztyn, ul. Słoneczna 54denisjuk@matman.uwm.edu.pl

## *Elementy geometrii 3W*

Przestrzeń [wektorowa](#page-2-0)  $\mathbb{R}^3$ 

[Przestrze](#page-35-0)ń afiniczna  $\mathbb{R}^3$ 

[Przestrze](#page-61-0)ń rzutowa  $\mathbb{RP}^3{}^*$ 

Najnowsza wersja tego dokumentu dostępna jest pod adresem

<http://wmii.uwm.edu.pl/~denisjuk/uwm>

#### <span id="page-2-0"></span>Przestrzeń wektorowa  $\mathbb{R}^3$

- ❖ [Wektory](#page-3-0)
- ❖ Iloczyn [skalarny](#page-11-0)
- ❖ Iloczyn [wektorowy](#page-14-0)
- ❖ [Baza](#page-16-0)<br>← D
- **❖ [Przekształcenia](#page-23-0)**<br>liniowe liniowe
- ◆ Kąty [Eulera](#page-32-0)
- Przestrzeń <u>afiniczna  $\mathbb{R}^3$ </u>
- Przestrzeń <u>rzutowa R $\mathbb{P}^3{}^*$ </u>

# $\mathsf{Przestrzeń}$  wektorowa  $\mathbb{R}^3$

### *Definicja wektora*

#### <span id="page-3-0"></span>Przestrzeń <u>wektorowa  $\mathbb{R}^3$ </u>

#### ❖ [Wektory](#page-3-0)

- ❖ Iloczyn [skalarny](#page-11-0)
- ❖ Iloczyn [wektorowy](#page-14-0)

●

●

❖ [Baza](#page-16-0)<br>← D

**❖ [Przekształcenia](#page-23-0)**<br>liniowe liniowe

❖ Kąty [Eulera](#page-32-0)

Przestrzeń <u>afiniczna  $\mathbb{R}^3$ </u>

**Przestrzeń** <u>rzutowa R $\mathbb{P}^3{}^*$ </u>

# **• Wektorem nazywa się skierowany odcinek.**

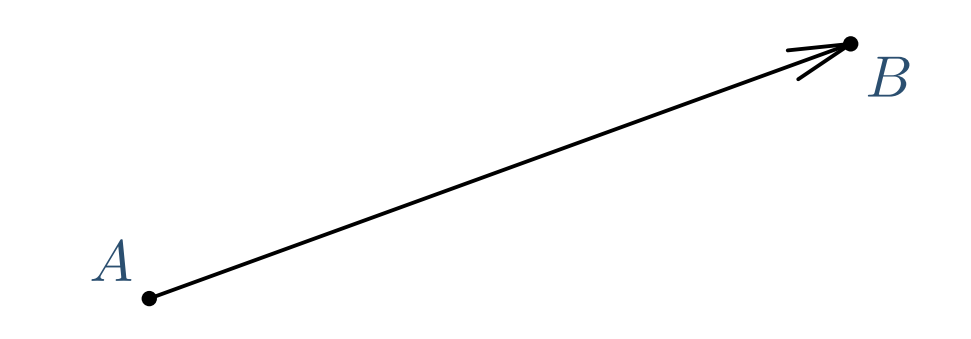

- Kierunek wektora pokazuje strzałka.
- ●**•** Punkt *A* jest *początkiem* wektora<br>• Bunkt *B* jest *keńcem* wektora
- ●● Punkt *B* jest *końcem* wektora
- ●● Oznaczenie:  $a = \overrightarrow{AB}$

# *Równos´c wektorów ´*

#### Przestrzeń <u>wektorowa  $\mathbb{R}^3$ </u>

#### ❖ [Wektory](#page-3-0)

- ❖ Iloczyn [skalarny](#page-11-0)
- ❖ Iloczyn [wektorowy](#page-14-0)
- ❖ [Baza](#page-16-0)<br>← D
- **❖ [Przekształcenia](#page-23-0)**<br>liniowe liniowe
- ❖ Kąty [Eulera](#page-32-0)

Przestrzeń <u>afiniczna  $\mathbb{R}^3$ </u>

**Przestrzeń** <u>rzutowa R $\mathbb{P}^3{}^*$ </u>  $\bullet$   $\overrightarrow{AB}$  $\overrightarrow{B}=\overrightarrow{A_1B_1}=\bm{a}$  jeżeli  $ABB_1A_1$  jest równoległobokiem: AB $A_1$  $B_1\,$ 

● Relcja równości wektorów jest *relacją równoważności:* ●

- $\begin{array}{cc} \bigstar & a = a \text{ (symetryczna)} \ \star & \star & \star \end{array}$
- $\begin{array}{ll} \bullet & a=b\Rightarrow b=a \,\,(\text{zwrotna})\ \bullet & a=b \,\, b=c\Rightarrow a=c \,\,(\text{prb})\end{array}$
- $\blacklozenge\ \ \ a=b, b=c \Rightarrow a=c \text{ (przechodnia)}$
- ●**•** Nie odróżniamy równych wektorów
	- ✦każdy wektor może się zacząć w dowolnym pinkcie

# *Wektory, cd*

#### Przestrzeń <u>wektorowa  $\mathbb{R}^3$ </u>

#### ❖ [Wektory](#page-3-0)

- ❖ Iloczyn [skalarny](#page-11-0)
- ❖ Iloczyn [wektorowy](#page-14-0)

●

- ❖ [Baza](#page-16-0)<br>← D
- **❖ [Przekształcenia](#page-23-0)**<br>liniowe liniowe
- ❖ Kąty [Eulera](#page-32-0)

Przestrzeń <u>afiniczna  $\mathbb{R}^3$ </u>

- ●Dwa wektory są *zgodnie kolinearne* (współliniowe), jeżeli sa równoległe i mają ten sam zwrot.
- ●**Dwa wektory sa niezgodnie kolinearne (współliniowe),** jeżeli są równoległe i mają przeciwne zwroty.
	- Długość odcinka  $AB$ , przedstawiającego wektor  $a$ , nazywa się jego *długością*  $|AB| = |\boldsymbol{a}| = \|\boldsymbol{a}\|$
- ●wektor nazywa się zerowym, jeśli jego początek i koniec się pokrywają:  $\overrightarrow{AA}$  $A = 0$

### *Dodawanie wektorów*

#### Przestrzeń [wektorowa](#page-2-0)  $\mathbb{R}^3$

#### ❖ [Wektory](#page-3-0)

- ❖ Iloczyn [skalarny](#page-11-0)
- ❖ Iloczyn [wektorowy](#page-14-0)

●

- ❖ [Baza](#page-16-0)<br>← D
- **❖ [Przekształcenia](#page-23-0)**<br>liniowe liniowe
- ❖ Kąty [Eulera](#page-32-0)

[Przestrze](#page-35-0)ń afiniczna  $\mathbb{R}^3$ 

[Przestrze](#page-61-0)ń <u>rzutowa R $\mathbb{P}^3{}^*$ </u> **•** *Sumą* wektorów  $a$  i  $b$  nazywa się wektor  $a + b$ , otrymany z tych wektorów bądź równych im wektorów jak na poniższym rysunku

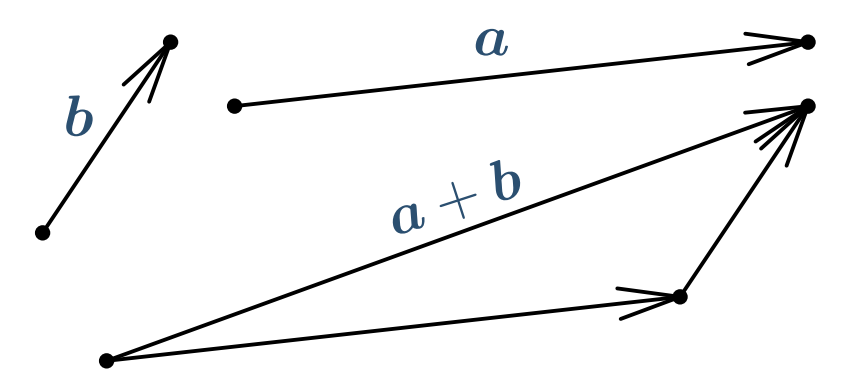

### *Dodawanie wektorów przemienne i ł ˛aczne*

#### Przestrzeń [wektorowa](#page-2-0)  $\mathbb{R}^3$

#### ❖ [Wektory](#page-3-0)

- ❖ Iloczyn [skalarny](#page-11-0)
- ❖ Iloczyn [wektorowy](#page-14-0)
- ❖ [Baza](#page-16-0)<br>← D

**❖ [Przekształcenia](#page-23-0)**<br>liniowe liniowe

❖ Kąty [Eulera](#page-32-0)

[Przestrze](#page-35-0)ń afiniczna  $\mathbb{R}^3$ 

[Przestrze](#page-61-0)ń <u>rzutowa R $\mathbb{P}^3{}^*$ </u> ● $\bm{a+b=b+a}$ 

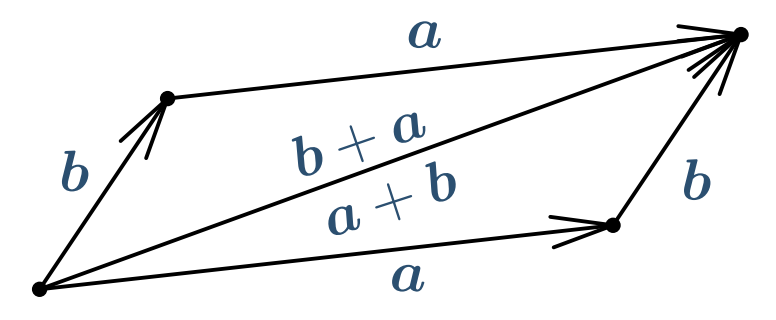

 $(a + b) + c = a + (b + c)$ 

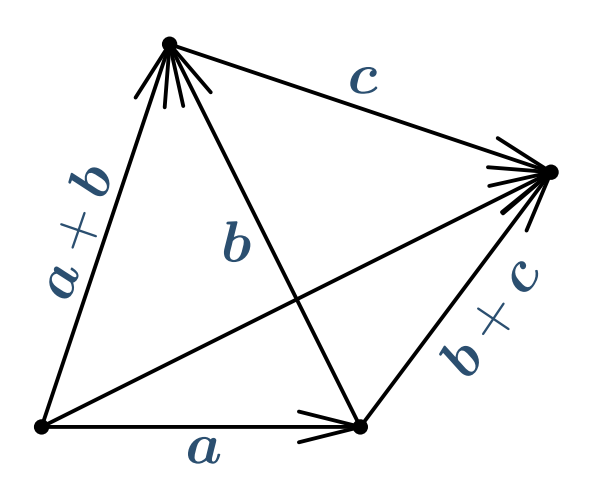

### *Odejmowanie wektorów*

#### Przestrzeń [wektorowa](#page-2-0)  $\mathbb{R}^3$

#### ❖ [Wektory](#page-3-0)

- ❖ Iloczyn [skalarny](#page-11-0)
- ❖ Iloczyn [wektorowy](#page-14-0)

●

❖ [Baza](#page-16-0)<br>← D

**❖ [Przekształcenia](#page-23-0)**<br>liniowe liniowe

❖ Kąty [Eulera](#page-32-0)

[Przestrze](#page-35-0)ń afiniczna  $\mathbb{R}^3$ 

[Przestrze](#page-61-0)ń <u>rzutowa R $\mathbb{P}^3{}^*$ </u> ● Wektor  $\boldsymbol{a}-\boldsymbol{b}$ — jest wektorem, suma którego z  $b$ 

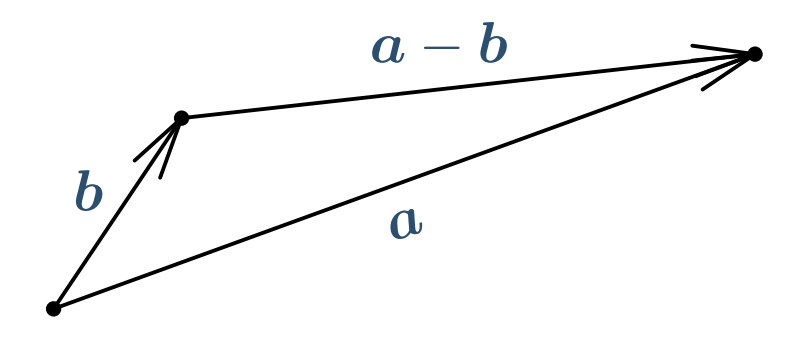

### *Mno ˙zenie wektora przez liczb ˛e (skalowanie)*

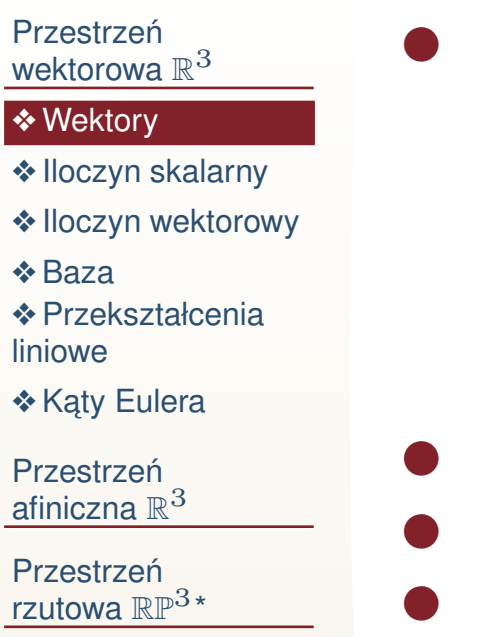

❖

❖

❖

❖

lin ❖

 $\bullet$   $\;\;$  Iloczynem wektora  $a$  i liczby  $\lambda \in \mathbb{R}$  jest wektor  $\lambda a$ 

- $\begin{vmatrix} \lambda a \end{vmatrix} =$  $= |\lambda| \cdot |a|$
- $\blacklozenge$   $\lambda \bm{a}$  i  $\bm{a}$  są zgodnie kolinearne, jeżeli  $\lambda >0$  oraz niezgodnie kolinearne, gdy  $\lambda < 0$

 $\blacklozenge \quad 0 \cdot a = 0$ 

 $\lambda(\mu\bm{a})=(\lambda\mu)\bm{a}$  $(\lambda+\mu)\bm{a}=\lambda\bm{a}+\mu\bm{a}$  $\lambda(\bm{a}+\bm{b})=\lambda\bm{a}+\lambda\bm{b}$ 

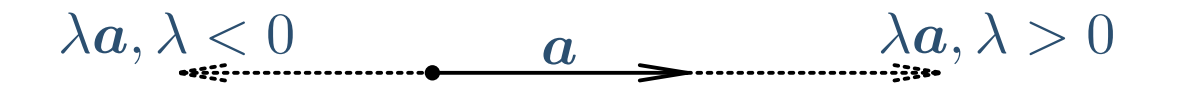

### *Kombinacje liniowe wektorów*

#### Przestrzeń [wektorowa](#page-2-0)  $\mathbb{R}^3$

#### ❖ [Wektory](#page-3-0)

- ❖ Iloczyn [skalarny](#page-11-0)
- ❖ Iloczyn [wektorowy](#page-14-0)
- ❖ [Baza](#page-16-0)<br>← D
- **❖ [Przekształcenia](#page-23-0)**<br>liniowe liniowe
- ❖ Kąty [Eulera](#page-32-0)

[Przestrze](#page-35-0)ń afiniczna  $\mathbb{R}^3$ 

[Przestrze](#page-61-0)ń <u>rzutowa R $\mathbb{P}^3{}^*$ </u>

● $\bullet$  Niech dany będzie układ wektorów  $\set{a_1, \ldots, a_k}$  oraz wagi (liczby rzeczywiste)  $\alpha_1, \ldots, \alpha_k$ ●**Wektor** 

 $\boldsymbol{a}=\alpha_1\boldsymbol{a_1}+\cdots+\alpha_k\boldsymbol{a_k}$ 

nazywa się *kombinacją liniową* wektorów  $a_1, \ldots, a_k.$ 

### *Iloczyn skalarny wektorów*

<span id="page-11-0"></span>Przestrzeń [wektorowa](#page-2-0)  $\mathbb{R}^3$ 

- ❖ [Wektory](#page-3-0)
- ❖ Iloczyn [skalarny](#page-11-0)
- ❖ Iloczyn [wektorowy](#page-14-0)
- ❖ [Baza](#page-16-0)<br>← D
- **❖ [Przekształcenia](#page-23-0)**<br>liniowe liniowe

❖ Kąty [Eulera](#page-32-0)

[Przestrze](#page-35-0)ń afiniczna  $\mathbb{R}^3$ 

[Przestrze](#page-61-0)ń <u>rzutowa R $\mathbb{P}^3{}^*$ </u>  $\bullet$   $\;$  Iloczynem skalarnym wektorów  $a$  i  $b$  jest liczba:

$$
\qquad \qquad \blacklozenge \quad \bm{a} \cdot \bm{b} = \bm{a} \circ \bm{b} = \bm{a} \bm{b} = |a||b| \cos \varphi
$$

■  $\phi$  jest kątem międy  $\bm{a}$  i  $\bm{b}$ 

 $\bullet$  ab = ba

●

●

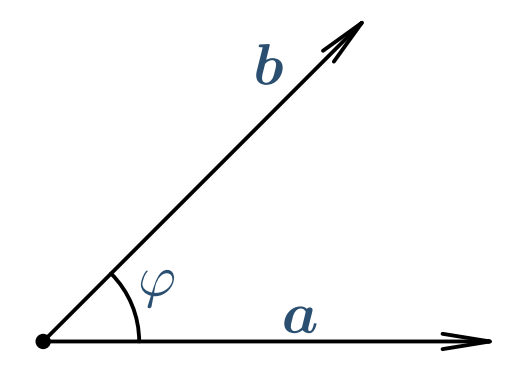

### *Iloczyn skalarny wektorów*

#### Przestrzeń [wektorowa](#page-2-0)  $\mathbb{R}^3$

- ❖ [Wektory](#page-3-0)
- ❖ Iloczyn [skalarny](#page-11-0)
- ❖ Iloczyn [wektorowy](#page-14-0)
- ❖ [Baza](#page-16-0)<br>← D
- **❖ [Przekształcenia](#page-23-0)**<br>liniowe liniowe
- ❖ Kąty [Eulera](#page-32-0)

[Przestrze](#page-35-0)ń afiniczna  $\mathbb{R}^3$ 

[Przestrze](#page-61-0)ń <u>rzutowa R $\mathbb{P}^3{}^*$ </u>  $\bullet$  a 2 $\zeta^2 = aa =$  $=|\boldsymbol{a}|^2$ 

$$
(\lambda \boldsymbol{a})\boldsymbol{b} = \lambda (\boldsymbol{a}\boldsymbol{b})
$$

●

- $(a+b)c = ac + bc$
- $\bullet$   $ab = 0 \iff a \perp b$  albo jeden z wektorów jest zerowy  $\bullet$  cos  $\varphi = \frac{a \cdot b}{|a| \cdot |b|}$  $|\bm{a}|\!\cdot\!|\bm{b}|$ 
	- $\blacklozenge$  jeżeli  $|a|=|b|=1$ , to  $\cos \varphi = \bm{a} \cdot \bm{b}$ 
		- normalizacja:  $a\mapsto \frac{a}{|b|}$  $|\bm{b}|$
- ● OpenGL (GLSL):
	- ✦dot(a, b)
	- ✦normalize(a)

### *<i>Rzut* prostopadły wektora na prostą

#### Przestrzeń [wektorowa](#page-2-0)  $\mathbb{R}^3$

❖ [Wektory](#page-3-0)

- ❖ Iloczyn [skalarny](#page-11-0)
- ❖ Iloczyn [wektorowy](#page-14-0)

●

●

- ❖ [Baza](#page-16-0)<br>← D
- **❖ [Przekształcenia](#page-23-0)**<br>liniowe liniowe
- ❖ Kąty [Eulera](#page-32-0)

[Przestrze](#page-35-0)ń afiniczna  $\mathbb{R}^3$ 

[Przestrze](#page-61-0)ń <u>rzutowa R $\mathbb{P}^3{}^*$ </u>  $\bullet$  *Rzut (projekcja)* wektora  $a$  na prostą jest wektor  $a'$ , którego początkiem jest rzut początku wektora  $a$  na prostą, a końcem — rzut końca wektora  $a$  na tę prostą.  $\bullet \quad |e| = 1$ , wówczas  $a' =$  $(\bm{a} \cdot \bm{e}) \bm{e}$ 

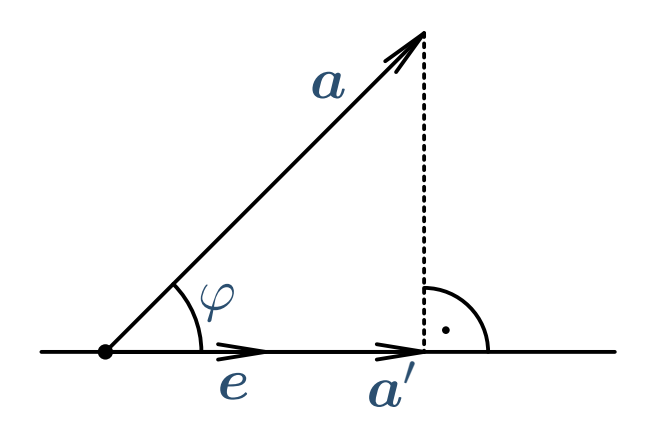

### *Iloczyn wektorowy*

<span id="page-14-0"></span>Przestrzeń [wektorowa](#page-2-0)  $\mathbb{R}^3$ 

- ❖ [Wektory](#page-3-0)
- ❖ Iloczyn [skalarny](#page-11-0)
- ❖ Iloczyn [wektorowy](#page-14-0)
- ❖ [Baza](#page-16-0)<br>← D

**❖ [Przekształcenia](#page-23-0)**<br>liniowe liniowe

●

❖ Kąty [Eulera](#page-32-0)

[Przestrze](#page-35-0)ń afiniczna  $\mathbb{R}^3$ 

[Przestrze](#page-61-0)ń <u>rzutowa R $\mathbb{P}^3{}^*$ </u>

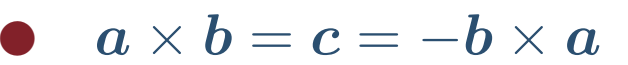

 $\quad \bullet \quad c \perp (a, b)$  $\blacktriangle$   $\blacktriangle$   $\blacktriangleright$   $\blacktriangleright$  $\left| c \right| = |a||b| \sin \varphi$  $\blacklozenge\quad (\bm{a}, \bm{b}, \bm{c})>0$ 

Pole równoległoboku

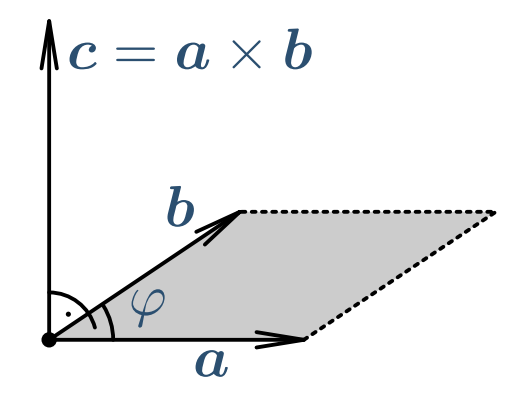

- $\quad \ \ \, \bullet\ \ \, a\parallel b\iff a\times b=0$
- $\sim$   $\sim$   $\sim$  $\quad \ \ \, (\lambda {\boldsymbol a})\times {\boldsymbol b}=\lambda({\boldsymbol a}\times {\boldsymbol b})$

$$
\bullet\quad (a+b)\times c=a\times c+b\times c
$$

 $On \cdot n$ ● OpenGL (GLSL): cross(a, b) ●

## *Przykład*

●

 $\bullet$ 

#### Przestrzeń <u>wektorowa  $\mathbb{R}^3$ </u>

- ❖ [Wektory](#page-3-0)
- ❖ Iloczyn [skalarny](#page-11-0)
- ❖ Iloczyn [wektorowy](#page-14-0)
- ❖ [Baza](#page-16-0)<br>← D
- **❖ [Przekształcenia](#page-23-0)**<br>liniowe liniowe
- ❖ Kąty [Eulera](#page-32-0)
- Przestrzeń <u>afiniczna  $\mathbb{R}^3$ </u>
- Przestrzeń <u>rzutowa R $\mathbb{P}^3{}^*$ </u>
- Niech  $|c| = 1$
- Mnożenie wektorowe przez c działa na płaszczyźnie prostopadłej do  $\displaystyle c$  jak obrót o  $\frac{\pi}{2}$

## *Współrz ˛edne wektora wzgl ˛edem bazy*

#### <span id="page-16-0"></span>Przestrzeń [wektorowa](#page-2-0)  $\mathbb{R}^3$

- ❖ [Wektory](#page-3-0)
- ❖ Iloczyn [skalarny](#page-11-0)
- ❖ Iloczyn [wektorowy](#page-14-0)

●

#### <mark>❖ [Baza](#page-16-0)</mark>

- **❖ [Przekształcenia](#page-23-0)**<br>liniowe liniowe
- ❖ Kąty [Eulera](#page-32-0)
- [Przestrze](#page-35-0)ń afiniczna  $\mathbb{R}^3$
- [Przestrze](#page-61-0)ń <u>rzutowa R $\mathbb{P}^3{}^*$ </u>

Niech dane beda trzy niezerowe, niekomplanarne wektory  $e_1, \, e_2, \, e_3.$  Wtedy każdy wektor  $a$  może zostać jednoznacznie przedstawiony jako suma

$$
a = xe_1 + ye_2 + ze_3 = (e_1 \quad e_2 \quad e_3) \begin{pmatrix} x \\ y \\ z \end{pmatrix}
$$

- Wektory  $e_1, e_2, e_3$  nazywane są *bazą* p ● wektorów. $_{\rm 3}$  nazywane są *bazą* przestrzeni
- ●• Liczby *x*, *y*, *z* nazywane są *współrzędnymi* wektora *a* w bazie  $e_1,\,e_2,\,e_3.$

$$
\bullet \quad \mathbf{a} = \begin{pmatrix} x \\ y \\ z \end{pmatrix} = (x, y, z)
$$

## *Przykłady*

●

●

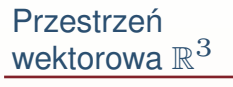

- ❖ [Wektory](#page-3-0)
- ❖ Iloczyn [skalarny](#page-11-0)
- ❖ Iloczyn [wektorowy](#page-14-0)

#### <mark>❖ [Baza](#page-16-0)</mark>

**❖ [Przekształcenia](#page-23-0)**<br>liniowe liniowe

◆ Kąty [Eulera](#page-32-0)

Przestrzeń <u>afiniczna  $\mathbb{R}^3$ </u>

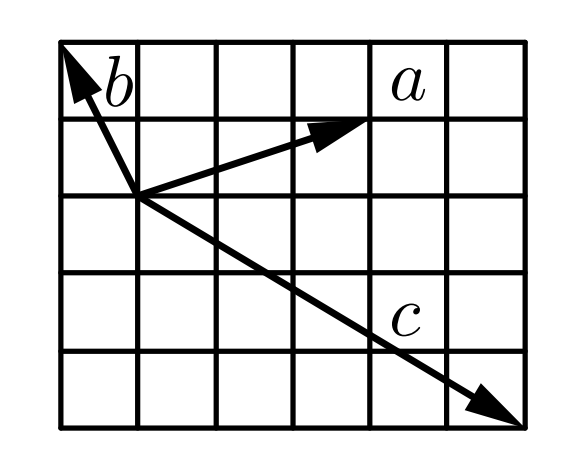

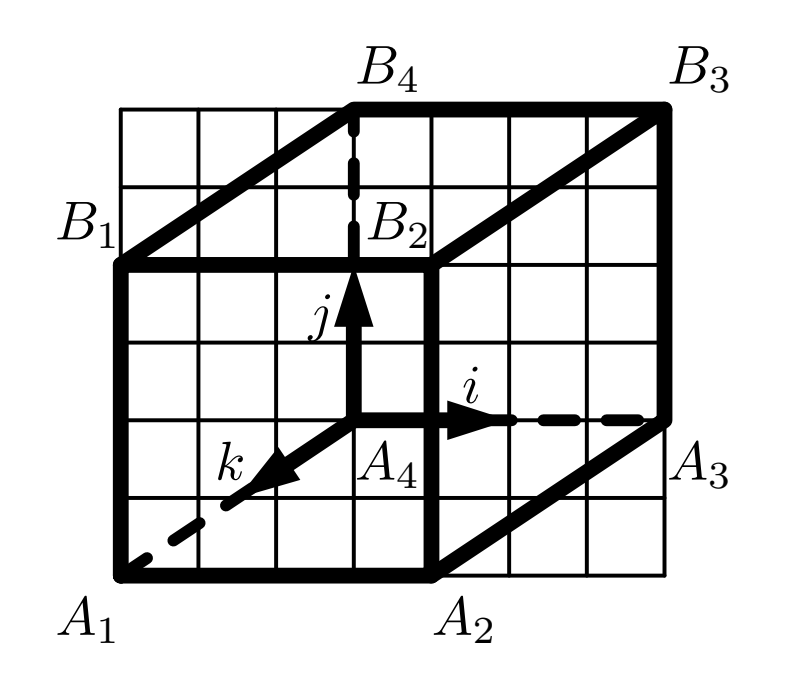

#### *Działania liniowe na wektorach*

Przestrzeń [wektorowa](#page-2-0)  $\mathbb{R}^3$ 

- ❖ [Wektory](#page-3-0)
- ❖ Iloczyn [skalarny](#page-11-0)
- ❖ Iloczyn [wektorowy](#page-14-0)

#### <mark>❖ [Baza](#page-16-0)</mark>

**❖ [Przekształcenia](#page-23-0)**<br>liniowe liniowe

❖ Kąty [Eulera](#page-32-0)

[Przestrze](#page-35-0)ń afiniczna  $\mathbb{R}^3$ 

[Przestrze](#page-61-0)ń <u>rzutowa R $\mathbb{P}^3{}^*$ </u>

#### ● $\bullet$  Niech dana będzie baza  $e_1,\,e_2,\,e_3$

$$
\begin{aligned}\n\boldsymbol{\star} \quad \mathbf{a} \pm \mathbf{b} &= \begin{pmatrix} x_a \\ y_a \\ z_a \end{pmatrix} \pm \begin{pmatrix} x_b \\ y_b \\ z_b \end{pmatrix} = \begin{pmatrix} x_a \pm x_b \\ y_a \pm y_b \\ z_a \pm z_b \end{pmatrix} \\
\boldsymbol{\star} \quad \lambda \mathbf{a} &= \lambda \begin{pmatrix} x_a \\ y_a \\ z_a \end{pmatrix} = \begin{pmatrix} \lambda x_a \\ \lambda y_a \\ \lambda z_a \end{pmatrix}\n\end{aligned}
$$

# *Baza kartezjanska ´*

Przestrzeń <u>wektorowa  $\mathbb{R}^3$ </u>

- ❖ [Wektory](#page-3-0)
- ❖ Iloczyn [skalarny](#page-11-0)
- ❖ Iloczyn [wektorowy](#page-14-0)

●

#### <mark>❖ [Baza](#page-16-0)</mark>

**❖ [Przekształcenia](#page-23-0)**<br>liniowe liniowe

❖ Kąty [Eulera](#page-32-0)

Przestrzeń <u>afiniczna  $\mathbb{R}^3$ </u>

Przestrzeń <u>rzutowa R $\mathbb{P}^3{}^*$ </u>

#### Baza kartezjańska:  $i, j, k$

- $\begin{array}{|c|c|c|c|c|}\n \bullet & i| = |j| = |k| = 1 \\
 \bullet & \bullet & \bullet & \bullet\n \end{array}$  $\begin{array}{cc} \star & i \perp j \perp k \perp i \ \star & \cdots & \ddots \end{array}$
- $\blacklozenge$   $(\boldsymbol{i}, \boldsymbol{j}, \boldsymbol{k}) > 0$
- $\bullet \quad \bm{a}=x_{a}\bm{i}+y_{a}\bm{j}+z_{a}\bm{k}=(\bm{a}\bm{i})\bm{i}+(\bm{a}\bm{j})\bm{j}+(\bm{a}\bm{k})\bm{k}$

#### *Działania metryczne <sup>w</sup> bazie kartezjanskiej ´*

#### Przestrzeń [wektorowa](#page-2-0)  $\mathbb{R}^3$

- ❖ [Wektory](#page-3-0)
- ❖ Iloczyn [skalarny](#page-11-0)
- ❖ Iloczyn [wektorowy](#page-14-0)

●

●

●

●

●

#### <mark>❖ [Baza](#page-16-0)</mark>

- **❖ [Przekształcenia](#page-23-0)**<br>liniowe liniowe
- ❖ Kąty [Eulera](#page-32-0)
- [Przestrze](#page-35-0)ń afiniczna  $\mathbb{R}^3$
- [Przestrze](#page-61-0)ń <u>rzutowa R $\mathbb{P}^3{}^*$ </u>

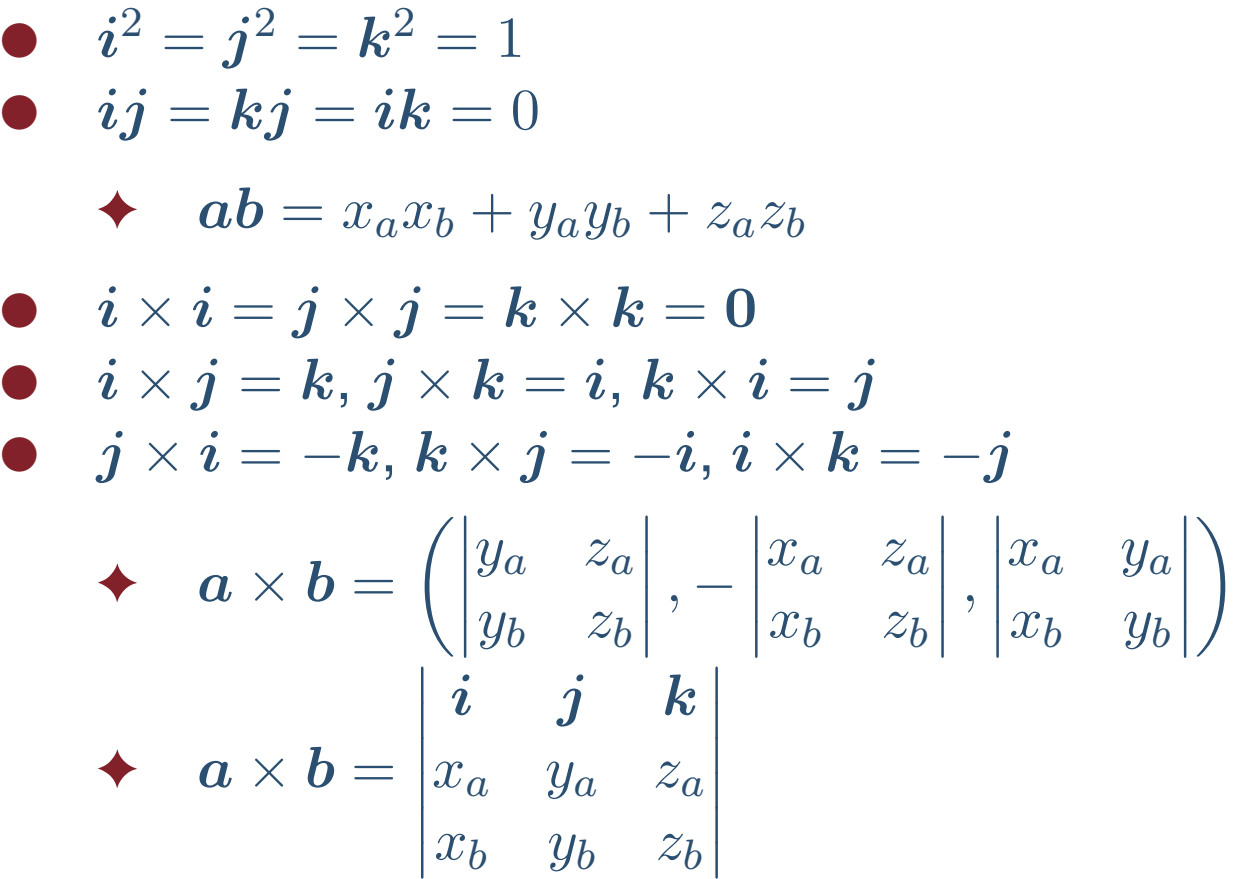

## *Zmiana bazy*

●

Przestrzeń [wektorowa](#page-2-0)  $\mathbb{R}^3$ 

- ❖ [Wektory](#page-3-0)
- ❖ Iloczyn [skalarny](#page-11-0)
- ❖ Iloczyn [wektorowy](#page-14-0)

#### <mark>❖ [Baza](#page-16-0)</mark>

**❖ [Przekształcenia](#page-23-0)**<br>liniowe liniowe

❖ Kąty [Eulera](#page-32-0)

[Przestrze](#page-35-0)ń afiniczna  $\mathbb{R}^3$ 

[Przestrze](#page-61-0)ń <u>rzutowa R $\mathbb{P}^3{}^*$ </u>  $\bullet$  Niech dane będą dwie bazy:  $\mathcal{E}=$ oraz  $\mathcal{F}=\{f_1,f_2,f_3\}$ . Wtedy  $\set{e_1, e_2, e_3}$  $\set{f_1,f_2,f_3}$  . Wtedy

 $\blacklozenge$  Wektory  $(e_1, e_2, e_3)$  mają jednoznaczne rozłożenie po

$$
\text{baze } (f_1, f_2, f_3) \colon \begin{cases} e_1 = a_{11}f_1 + a_{21}f_2 + a_{31}f_3, \\ e_2 = a_{12}f_1 + a_{22}f_2 + a_{32}f_3, \\ e_3 = a_{13}f_1 + a_{23}f_2 + a_{33}f_3. \end{cases}
$$

 $\blacklozenge_1$   $e_2$   $e_3) = \begin{pmatrix} f_1 & f_2 & f_3 \end{pmatrix}$   $A$ , gdzie  $A$  jes macierzą kolumn współrzędnych wektorów  $\cal E$ = $(f_1 \t f_2 \t f_3)$  A, gdzie A jest w bazie  $\mathcal F$ 

◆ wektor  $a$  w bazie  $F$  będzie miał współrzędne

$$
A\begin{pmatrix} x_a \\ y_a \\ z_a \end{pmatrix}
$$
, gdzie  $\begin{pmatrix} x_a \\ y_a \\ z_a \end{pmatrix}$  - jego współrzędne w  $\mathcal{E}$ .

 $A$  nazywa się macierzą przejścia od  ${\mathcal E}$  do  ${\mathcal F}$  (zmiany ✦bazy)

## *Zmiana bazy. Uwagi*

#### Przestrzeń <u>wektorowa  $\mathbb{R}^3$ </u>

- ❖ [Wektory](#page-3-0)
- ❖ Iloczyn [skalarny](#page-11-0)
- ❖ Iloczyn [wektorowy](#page-14-0)

●

#### <mark>❖ [Baza](#page-16-0)</mark>

**❖ [Przekształcenia](#page-23-0)**<br>liniowe liniowe

❖ Kąty [Eulera](#page-32-0)

Przestrzeń <u>afiniczna  $\mathbb{R}^3$ </u>

**Przestrzeń** <u>rzutowa R $\mathbb{P}^3{}^*$ </u>  $\bullet \quad (e_1 \quad e_2 \quad e_3) = (f_1 \quad f_2 \quad f_3) A \iff (f_1 \quad f_2 \quad f_3) = (f_1 \quad f_2 \quad f_3)$  $\left(\boldsymbol{e_1}\quad \boldsymbol{e_2}\quad \boldsymbol{e_3}\right)A^{-1},$  gdzie  $A^{-1}$  jest macierzą odwrotną. Jeżeli obie bazy są kartezjańskie, to macierz przejścia jest *ortogonalna*

- ◆ wektory-kolumny są jednostkowe i wzajemnie prostopadłe
	- to samo dotyczy wierszy
- ✦ $\blacklozenge$  dla macierzy ortogonalnych  $A^{-1} = A^t$

### *Przekształcenia liniowe*

<span id="page-23-0"></span>Przestrzeń [wektorowa](#page-2-0)  $\mathbb{R}^3$ 

- ❖ [Wektory](#page-3-0)
- ❖ Iloczyn [skalarny](#page-11-0)
- ❖ Iloczyn [wektorowy](#page-14-0)

●

- ❖ [Baza](#page-16-0)
- ❖ [Przekształcenia](#page-23-0)<br>liniewe liniowe

❖ Kąty [Eulera](#page-32-0)

[Przestrze](#page-35-0)ń afiniczna  $\mathbb{R}^3$ 

[Przestrze](#page-61-0)ń <u>rzutowa R $\mathbb{P}^3{}^*$ </u>  $\bullet$  Niech dane będą: układ wektorów  $\mathcal{E}=$ baza  $\mathcal{F} = \{f_1, f_2, f_3\}, (e_1 \quad e_2 \quad e_3) = (f_1 \quad f_2)$  $\set{e_1, e_2, e_3}$  oraz  $\set{f_1,f_2,f_3}, \begin{pmatrix}e_1&e_2&e_3\end{pmatrix}$ = $(f_1 \quad f_2 \quad f_3) A.$ 

◆ *przekwształceniem liniowym* nawyza się

odwzorowanie $\boldsymbol{a}$ = $\sqrt{2}$  $\setminus$  $\mathcal X$  $\it a$  $y_{0}$  $\it a$  $\overline{z_a}$   $\left.\rule{0pt}{2.2pt}\right)^{\;\mapsto\;}$  $\mathcal X$  $\it a$  $\boldsymbol{e}$ 1 $\, + \,$  $\mathcal{Y}$  $\it a$  $\boldsymbol{e}$ 2 $\, + \,$  $\boldsymbol{\mathcal{Z}}$  $\sim a$  $\boldsymbol{e}$ 3

- $\leftrightarrow$  współrzędne wektora  $a$  po przekształceniu będą ✦równeA $\bigg($  $\setminus$  $\mathcal{X}% =\mathbb{R}^{2}\times\mathbb{R}^{2}$  $\it a$  $y_{0}$  $\it a$  z $\it a$   $\int$
- A nazywa si ˛e *macierz ˛a* przekształcenia ✦
- ✦ $\blacklozenge$  wynik przekształcenia zapisuje się  $A\bm{a}$

### *Przekształcenia liniowe. Uwagi*

#### Przestrzeń [wektorowa](#page-2-0)  $\mathbb{R}^3$

- ❖ [Wektory](#page-3-0)
- ❖ Iloczyn [skalarny](#page-11-0)
- ❖ Iloczyn [wektorowy](#page-14-0)

●

●

- ❖ [Baza](#page-16-0)
- ❖ [Przekształcenia](#page-23-0)<br>liniewe liniowe
- ❖ Kąty [Eulera](#page-32-0)
- [Przestrze](#page-35-0)ń afiniczna  $\mathbb{R}^3$

- ●• macierz  $A$  składa się z kolumn — współrzędnych układu  ${\mathcal E}$  w bazie  ${\mathcal F}$
- $\bullet$  macierz A składa się z kolumn współrzędnych ●wektorów bazy *F* po przekształceniu
- jeżeli macierz  $A$  jest odrwacalną, to  $\mathcal E$  też jest bazą oraz przekształcenie liniowe zgada się z zamianą bazy  $\mathcal{E} \to \mathcal{F}$
- $\bullet \quad$  przekształcenie  $\phi : \mathbb{R}^n \to \mathbb{R}^n$  jest liniowym wtedy i tylko wtedy, gdy
	- 1. dla dowolnych dwóch wektorów  $\boldsymbol{a},\boldsymbol{b}$  spełniono  $\phi(\bm{a}+\bm{b}) = \phi(\bm{a}) + \phi(\bm{b})$
	- 2. dla dowolnego wektoru  $a$  oraz dowolnej liczby rzeczywistej  $\lambda$  spełniono  $\phi(\lambda {\boldsymbol a}) = \lambda \phi({\boldsymbol a})$

### *Przekształcenia liniowe. Zmiana bazy\**

#### Przestrzeń [wektorowa](#page-2-0)  $\mathbb{R}^3$

- ❖ [Wektory](#page-3-0)
- ❖ Iloczyn [skalarny](#page-11-0)
- ❖ Iloczyn [wektorowy](#page-14-0)

●

❖ [Baza](#page-16-0)

❖ [Przekształcenia](#page-23-0)<br>liniewe liniowe

❖ Kąty [Eulera](#page-32-0)

[Przestrze](#page-35-0)ń afiniczna  $\mathbb{R}^3$ 

[Przestrze](#page-61-0)ń <u>rzutowa R $\mathbb{P}^3{}^*$ </u>  $\bullet$  Niech dane będą dwie bazy:  $\mathcal{E}=$ oraz  $\mathcal{F}=\{f_1,f_2,f_3\},(e_1\quad e_2\quad e_3)=(f_1\quad$  $\set{e_1, e_2, e_3}$  $\set{f_1,f_2,f_3}, \begin{pmatrix}e_1&e_2&e_3\end{pmatrix}$ = $(f_1 \quad f_2 \quad f_3)$  T

• Niech przekształcenie liniowe będzie dane w bazie  $\mathcal E$ ●macierzą  $A$ 

• Wtedy w bazie  $F$  to przekształcenie dane będzie ●macierzą  $TAT^{-1}$ 

## *Obrót*

Przestrzeń <u>wektorowa  $\mathbb{R}^3$ </u>

- ❖ [Wektory](#page-3-0)
- ❖ Iloczyn [skalarny](#page-11-0)
- ❖ Iloczyn [wektorowy](#page-14-0)
- ❖ [Baza](#page-16-0)

❖ [Przekształcenia](#page-23-0)<br>liniewe **liniowe** 

◆ Kąty [Eulera](#page-32-0)

Przestrzeń <u>afiniczna  $\mathbb{R}^3$ </u>

Przestrzeń <u>rzutowa R $\mathbb{P}^3{}^*$ </u>

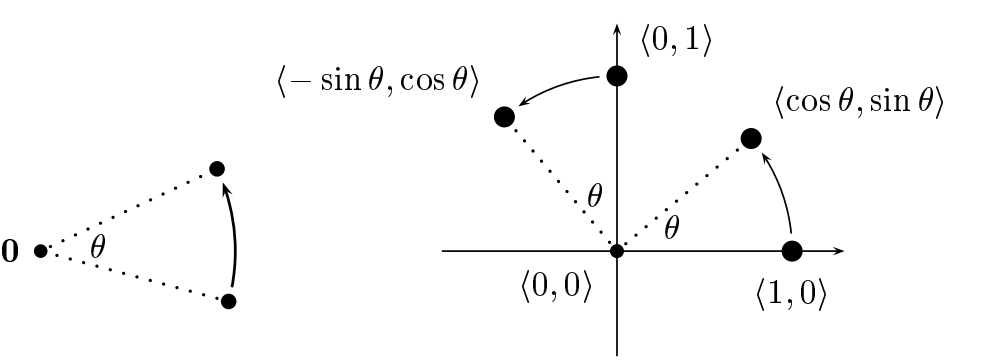

Figure II.5: Effect of a rotation through angle  $\theta$ . The origin  $\boldsymbol{0}$  is held fixed by the rotation.

$$
R_{\theta} = \begin{pmatrix} \cos \theta & -\sin \theta \\ \sin \theta & \cos \theta \end{pmatrix}
$$

#### *Skalowanie*

Przestrzeń <u>wektorowa  $\mathbb{R}^3$ </u>

- ❖ [Wektory](#page-3-0)
- ❖ Iloczyn [skalarny](#page-11-0)
- ❖ Iloczyn [wektorowy](#page-14-0)
- ❖ [Baza](#page-16-0)

❖ [Przekształcenia](#page-23-0)<br>liniewe liniowe

◆ Kąty [Eulera](#page-32-0)

Przestrzeń <u>afiniczna  $\mathbb{R}^3$ </u>

$$
S_{\lambda_1,\lambda_2} = \begin{pmatrix} \lambda_1 & 0 \\ 0 & \lambda_2 \end{pmatrix}
$$

## *Mno ˙zenie przekształcen´*

Przestrzeń [wektorowa](#page-2-0)  $\mathbb{R}^3$ ❖ [Wektory](#page-3-0) ❖ Iloczyn [skalarny](#page-11-0) ❖ Iloczyn [wektorowy](#page-14-0) ❖ [Baza](#page-16-0) ❖ [Przekształcenia](#page-23-0)<br>liniewe liniowe❖ Kąty [Eulera](#page-32-0) [Przestrze](#page-35-0)ń afiniczna  $\mathbb{R}^3$ 

●

●

●

[Przestrze](#page-61-0)ń <u>rzutowa R $\mathbb{P}^3{}^*$ </u>  $\bullet$  Niech dane będą dwa przekształcenia liniowe: A oraz B ● lloczynem (superpozycją) przekształceń A ∘ B jest przekształcenie *liniowe*  $AB(\boldsymbol{a})=A(B\boldsymbol{a})$ 

- ✦ $\blacklozenge$  Macierzą  $A \circ B$  jest macierz  $AB$ 
	- Dlatego zamiast  $A \circ B$  będziemy pisać  $AB$

 $\bullet$  Macierzą przekształcenia odwrotnego do  $A$  jest macierz  $A^{-1}$ 

**Twierdzenie 1.** *Kazde przekształcenie liniowe mo ˙ zna ˙ rozłozy˙ <sup>c</sup> <sup>w</sup> iloczyn obrotu oraz skalowania (o ró ´ znych ˙ współczynnikach)*

**Twierdzenie 2.** *Kazde przekształcenie liniowe ˙* sztywne, *które nie zmienia orientacji, jest obrotem*

#### *Obrót 3D*

Przestrzeń <u>wektorowa  $\mathbb{R}^3$ </u>

- ❖ [Wektory](#page-3-0)
- ❖ Iloczyn [skalarny](#page-11-0)

❖ Iloczyn [wektorowy](#page-14-0)

❖ [Baza](#page-16-0)

❖ [Przekształcenia](#page-23-0)<br>liniewe liniowe

◆ Kąty [Eulera](#page-32-0)

Przestrzeń <u>afiniczna  $\mathbb{R}^3$ </u>

Przestrzeń <u>rzutowa R $\mathbb{P}^3{}^*$ </u>

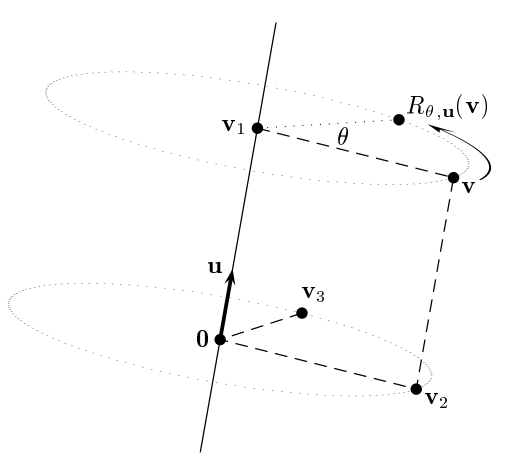

Figure II.14: The vector **v** being rotated around **u**. The vector **v**<sub>1</sub> is **v**'s projection onto  $\mathbf{u}$ . The vector  $\mathbf{v}_2$  is the component of  $\mathbf{v}$  orthogonal to  $\mathbf{u}$ . The vector  $\mathbf{v}_3$  is  $\mathbf{v}_2$  rotated  $90^\circ$  around  $\mathbf{u}$ . The dashed line segments in the figure all meet at right angles.

#### *Macierz obrotu 3D*

#### Przestrzeń <u>wektorowa  $\mathbb{R}^3$ </u>

- ❖ [Wektory](#page-3-0)
- ❖ Iloczyn [skalarny](#page-11-0)
- ❖ Iloczyn [wektorowy](#page-14-0)

●

❖ [Baza](#page-16-0)

❖ [Przekształcenia](#page-23-0)<br>liniewe **liniowe** 

❖ Kąty [Eulera](#page-32-0)

Przestrzeń <u>afiniczna  $\mathbb{R}^3$ </u>

Przestrzeń <u>rzutowa R $\mathbb{P}^3{}^*$ </u> Obrót dookoła osi wychodzącej z początku układu współrzędnych w kierunku  $u = (u_1, u_2, u_3)$  o kąt  $\theta$  stopni.

$$
\begin{pmatrix}\n(1-c)u_1^2 + c & (1-c)u_1u_2 - su_3 & (1-c)u_1u_3 + su_2 \\
(1-c)u_1u_2 + su_3 & (1-c)u_2^2 + c & (1-c)u_2u_3 - su_1 \\
(1-c)u_1u_3 - su_2 & (1-c)u_2u_3 + su_1 & (1-c)u_3^2 + c\n\end{pmatrix},
$$

gdzie  $c = \cos \theta$ ,  $s = \sin \theta$ .

## *Przykład*

●

Przestrzeń <u>wektorowa  $\mathbb{R}^3$ </u>

- ❖ [Wektory](#page-3-0)
- ❖ Iloczyn [skalarny](#page-11-0)
- ❖ Iloczyn [wektorowy](#page-14-0)
- ❖ [Baza](#page-16-0)

❖ [Przekształcenia](#page-23-0)<br>liniewe liniowe

◆ Kąty [Eulera](#page-32-0)

Przestrzeń <u>afiniczna  $\mathbb{R}^3$ </u>

Przestrzeń <u>rzutowa R $\mathbb{P}^3{}^*$ </u>

# $\bullet \quad$  Obrót odwzorowujący osie  $x \mapsto y \mapsto z \mapsto u$

### *Katy Eulera: odchylenie, pochylenie, przechylenie*

<span id="page-32-0"></span>Przestrzeń [wektorowa](#page-2-0)  $\mathbb{R}^3$  ❖ [Wektory](#page-3-0) ❖ Iloczyn [skalarny](#page-11-0) ❖ Iloczyn [wektorowy](#page-14-0) ❖ [Baza](#page-16-0)<br>← D **❖ [Przekształcenia](#page-23-0)**<br>liniowe liniowe❖ Kąty [Eulera](#page-32-0)

[Przestrze](#page-35-0)ń afiniczna  $\mathbb{R}^3$ 

[Przestrze](#page-61-0)ń <u>rzutowa R $\mathbb{P}^3{}^*$ </u>

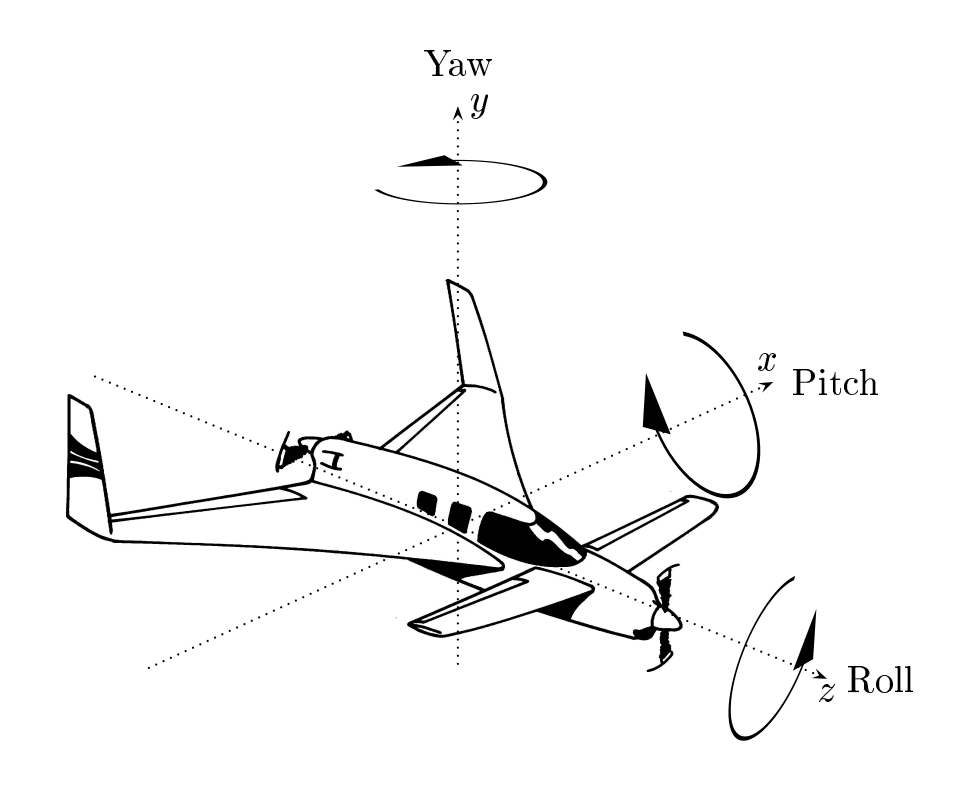

roll to mean that the right wing dips, whi
h agrees with the our onvention. In

 $\bullet$  as  $R = R_{\theta_y, j} R_{\theta_p, i} R_{\theta_r, k}$  $\frac{1}{\sqrt{2}}$ 

### *Macierze obrotów Eulera*

#### Przestrzeń [wektorowa](#page-2-0)  $\mathbb{R}^3$

- ❖ [Wektory](#page-3-0)
- ❖ Iloczyn [skalarny](#page-11-0)
- ❖ Iloczyn [wektorowy](#page-14-0)
- ❖ [Baza](#page-16-0)<br>← D
- **❖ [Przekształcenia](#page-23-0)**<br>liniowe liniowe
- ❖ Kąty [Eulera](#page-32-0)
- [Przestrze](#page-35-0)ń afiniczna  $\mathbb{R}^3$
- [Przestrze](#page-61-0)ń <u>rzutowa R $\mathbb{P}^3{}^*$ </u>

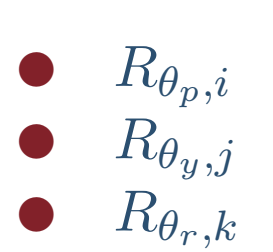

#### *Skalowanie 3D*

Przestrzeń <u>wektorowa  $\mathbb{R}^3$ </u>

- ❖ [Wektory](#page-3-0)
- ❖ Iloczyn [skalarny](#page-11-0)
- ❖ Iloczyn [wektorowy](#page-14-0)
- ❖ [Baza](#page-16-0)<br>← D

**❖ [Przekształcenia](#page-23-0)**<br>liniowe liniowe

◆ Kąty [Eulera](#page-32-0)

Przestrzeń <u>afiniczna  $\mathbb{R}^3$ </u>

$$
S_{\lambda_1, \lambda_2, \lambda_3} = \begin{pmatrix} \lambda_1 & 0 & 0 \\ 0 & \lambda_2 & 0 \\ 0 & 0 & \lambda_3 \end{pmatrix}
$$

<span id="page-35-0"></span>Przestrzeń [wektorowa](#page-2-0)  $\mathbb{R}^3$ 

#### [Przestrze](#page-35-0)ń afiniczna  $\mathbb{R}^3$

**❖** Działania na [punktach](#page-36-0)

**❖ Układ** 

[współrz](#page-39-0)ędnych

**❖ [Przekształcenia](#page-45-0)**<br>ofiniezne afiniczne

**❖ Współrzędne** [jednorodne](#page-48-0)

❖ [Obrót](#page-56-0)

❖ [Skalowanie](#page-57-0)

[Przestrze](#page-61-0)ń <u>rzutowa R $\mathbb{P}^{3\,*}$ </u>

# $\mathsf{Przestrzeń}$  afiniczna  $\mathbb{R}^3$

## *Odejmowanie punktów*

<span id="page-36-0"></span>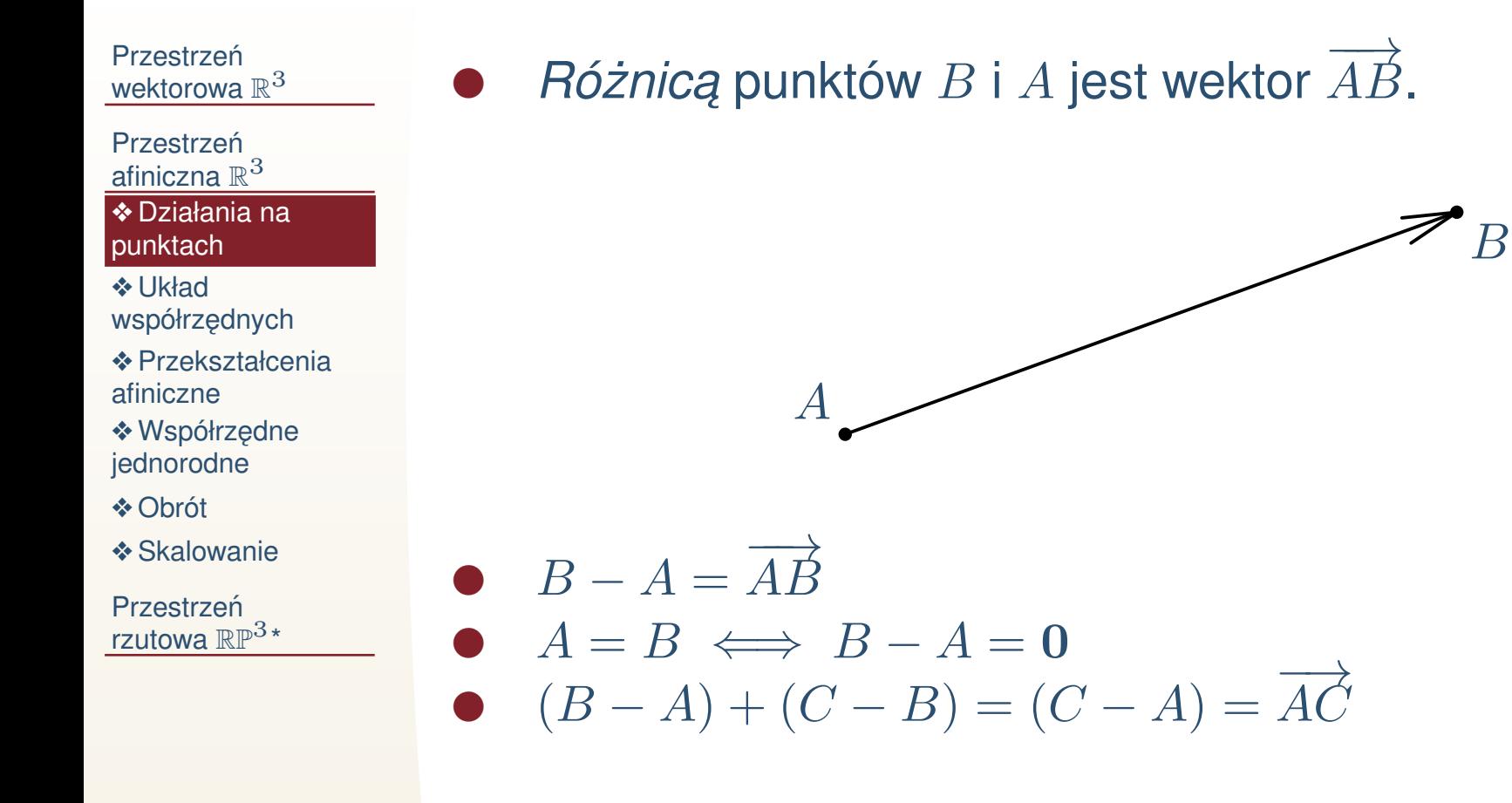

### *Dodanie do punktu wektora*

Przestrzeń [wektorowa](#page-2-0)  $\mathbb{R}^3$ [Przestrze](#page-35-0)ń afiniczna  $\mathbb{R}^3$ ❖ Działania na<br>nunktech [punktach](#page-36-0)**❖ Układ** [współrz](#page-39-0)ędnych **❖ [Przekształcenia](#page-45-0)**<br>ofiniezne afiniczne**❖ Współrzędne** [jednorodne](#page-48-0)❖ [Obrót](#page-56-0) ❖ [Skalowanie](#page-57-0) [Przestrze](#page-61-0)ń <u>rzutowa R $\mathbb{P}^{3\,*}$ </u>

●

• Sumą punktu  $A$  oraz wektora  $a$  jest punkt  $B$ , który zgadza się z końcem wektora  $a$ , jeżeli początek tego wektora umieścić w  $A.$ 

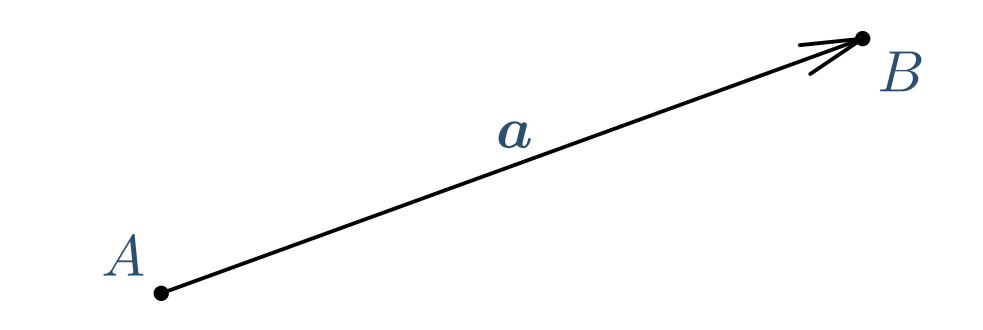

- $\bullet$   $B=A+\overrightarrow{AB}$
- $(A + a_1) + a_2 = A + (a_1 + a_2)$
- **•** Dodanie wektora nazywa się *przesunięciem róznoległym* ●

## *Kombinacja afiniczna punktów*

Przestrzeń [wektorowa](#page-2-0)  $\mathbb{R}^3$ [Przestrze](#page-35-0)ń afiniczna  $\mathbb{R}^3$ ❖ Działania na<br>nunktech [punktach](#page-36-0)**❖ Układ** [współrz](#page-39-0)ędnych **❖** [Przekształcenia](#page-45-0)<br>efiniezne afiniczne**❖ Współrzędne** [jednorodne](#page-48-0)❖ [Obrót](#page-56-0)

❖ [Skalowanie](#page-57-0)

[Przestrze](#page-61-0)ń <u>rzutowa R $\mathbb{P}^{3\,*}$ </u>

- ● $\bullet$  Niech dany będzie układ punktów  $\set{A_1, \ldots, A_k}$  oraz wagi (liczby rzeczywiste)  $\alpha_1, \ldots, \alpha_k$ , takie że  $\alpha_1 + \cdot$  $\bullet$  Ustalmy dowolny punkt  $O$  $_1+\cdots+\alpha_k=1$ ●
- *Kombinacją afiniczną* punkitów<br>┌ ● $\alpha$ 1A1 $+ \cdots +$  $\alpha$  $\,k$ A $\,$  $_k$  jest punkt  $O + \alpha_1 \overrightarrow{OA_1} + \cdots + \alpha_k \overrightarrow{OA_k}$

**Twierdzenie 3.** *Kombinacja afiniczna punktów nie zalezy od ˙ wyboru punktu O* 

# *Układ współrz ˛ednych*

<span id="page-39-0"></span>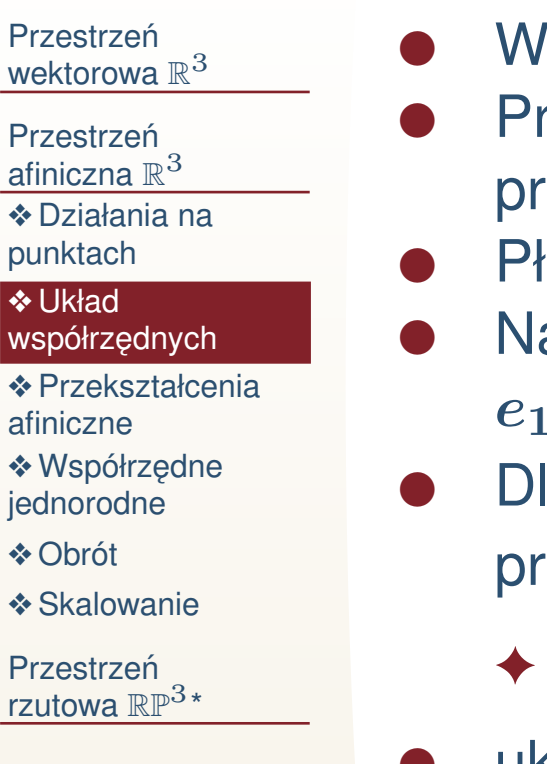

- Wybierzmy dowolny punkt O, *początek układu* 
	- Przez ten punkt poprowadźmy trzy niekomplanarne proste: Ox, Oy, Oz, *osie współrz ˛ednych*
- $\bullet$  Płaszczyzny współrzędnych  $Oxy$ ,  $Oxz$ ,  $Oyz$ 
	- Na osiach wyznaczymy niezerowe wektory: odpowiednio e<sub>1</sub>, e<sub>2</sub>, e<sub>3</sub> —bazę.
- Dla każdego punktu  $A$  wektor  $\overrightarrow{OA}$  ma jednoznaczne przedstawienie  $\overrightarrow{OX} = xe_1 + ye_2 + ze_3$ 
	- ◆ liczby *x*, *y*, *z współrzędne* punktu *A*
- ●układ jest *prawym (dodatnim),* jeżeli {  $e_1, e_2, e_3$  } jest zorientowany dodatnio
- układ jest *lewym (ujemnym),* jeżeli {  $e_1, e_2, e_3$  } jest ●zorientowany ujemnie
- kierunki na osiach, zorientowane zgodnie <sup>z</sup> wektorami ●bazy, nazywają się *dodatnimi*. Kierunki przeciwne *ujemnymi*

# *Układ współrz ˛ednych kartezjanskich ´*

Przestrzeń [wektorowa](#page-2-0)  $\mathbb{R}^3$ 

●

[Przestrze](#page-35-0)ń afiniczna  $\mathbb{R}^3$ 

**❖** Działania na [punktach](#page-36-0)

#### **❖ Układ** [współrz](#page-39-0)ędnych

**❖** [Przekształcenia](#page-45-0)<br>efiniezne afiniczne

**❖ Współrzędne** [jednorodne](#page-48-0)

❖ [Obrót](#page-56-0)

❖ [Skalowanie](#page-57-0)

- Układ współrzędnych nazywa się *kartezjańskim, jeżeli* 
	- ✦osie są wzajemnie prostopadłe
	- ✦ $\leftrightarrow$  wektory  $e_1, e_2, e_3$ długość).  $_{3}$  są jednostkowe (mają jednostkową
- ●Dalej w prezentacji prawie zawsze układ będzie prawym kartezjańskim układem<br>Dla wakterów bezwukk
- ●Dla wektorów bazy układu kartezjańskiego czasami stosuje się oznaczenia  $i,\,j,\,k$

## *Działania na punktach <sup>w</sup> układziewspółrz ˛ednych*

Przestrzeń [wektorowa](#page-2-0)  $\mathbb{R}^3$ 

[Przestrze](#page-35-0)ń afiniczna  $\mathbb{R}^3$ 

**❖** Działania na [punktach](#page-36-0)

**❖ Układ** [współrz](#page-39-0)ędnych

**❖ [Przekształcenia](#page-45-0)**<br>ofiniezne afiniczne

**❖ Współrzędne** [jednorodne](#page-48-0)

❖ [Obrót](#page-56-0)

❖ [Skalowanie](#page-57-0)

[Przestrze](#page-61-0)ń <u>rzutowa R $\mathbb{P}^{3\,*}$ </u> ●Odejmowanie punktów:

$$
\begin{array}{ll} \star & A_2 - A_1 = \overrightarrow{A_1 A_2} = \begin{pmatrix} x_2 - x_1 \\ y_2 - y_1 \\ z_2 - z_1 \end{pmatrix} \end{array}
$$

Dodanie wektora:

●

$$
\begin{array}{ll} \star & A_1 + a = \begin{pmatrix} x_1 + x_a \\ y_1 + y_a \\ z_1 + z_a \end{pmatrix} \end{array}
$$

●Kombinacja afiniczna:

$$
\leftarrow \alpha_1 A_1 + \dots + \alpha_k A_k = \begin{pmatrix} \alpha_1 x_1 + \dots + \alpha_k x_k \\ \alpha_1 y_1 + \dots + \alpha_k y_k \\ \alpha_1 z_1 + \dots + \alpha_k z_k \end{pmatrix}
$$

●wzory są prawidłowe w każdym układzie

#### *Podział odcinka <sup>w</sup> danym stosunku*

Przestrzeń [wektorowa](#page-2-0)  $\mathbb{R}^3$ 

[Przestrze](#page-35-0)ń afiniczna  $\mathbb{R}^3$ 

**❖** Działania na [punktach](#page-36-0)

**❖ Układ** [współrz](#page-39-0)ędnych

**❖ [Przekształcenia](#page-45-0)**<br>ofiniezne afiniczne

**❖ Współrzędne** [jednorodne](#page-48-0)

❖ [Obrót](#page-56-0)

❖ [Skalowanie](#page-57-0)

[Przestrze](#page-61-0)ń <u>rzutowa R $\mathbb{P}^{3\,*}$ </u>

●• Dane są dwa punkty  $A_1(x_1, y_1, z_1)$  oraz  $A_2(x_2, y_2, z_2)$  $\bullet$  Znaleźć punkt  $A(x,y,z)$ , który dzieli odcinek  $A_1A_2$ ●w stosunku  $\lambda_1:\lambda_2$ 

$$
\begin{array}{ll}\n\star & \lambda_2 \overrightarrow{A_1A} - \lambda_1 \overrightarrow{AA_2} = 0 \\
\star & \overrightarrow{OA} = \frac{\lambda_2 \overrightarrow{OA_1} + \lambda_1 \overrightarrow{OA_2}}{\lambda_1 + \lambda_2} \\
\star & x = \frac{\lambda_2 x_1 + \lambda_1 x_2}{\lambda_1 + \lambda_2}, \ y = \frac{\lambda_2 y_1 + \lambda_1 y_2}{\lambda_1 + \lambda_2}, \ z = \frac{\lambda_2 z_1 + \lambda_1 z_2}{\lambda_1 + \lambda_2}.\n\end{array}
$$

• wzory są prawidłowe w każdym układzie ●

# *Odległos´c mi ˛edzy punktami ´*

Przestrzeń <u>wektorowa  $\mathbb{R}^3$ </u>

✦

Przestrzeń <u>afiniczna  $\mathbb{R}^3$ </u>

❖ Działania na<br>nunktech [punktach](#page-36-0)

**❖ Układ** [współrz](#page-39-0)ędnych

**❖ [Przekształcenia](#page-45-0)**<br>ofiniezne afiniczne

**❖ Współrzędne** [jednorodne](#page-48-0)

❖ [Obrót](#page-56-0)

❖ [Skalowanie](#page-57-0)

Przestrzeń <u>rzutowa R $\mathbb{P}^{3\,*}$ </u> ●Dane są dwa punkty  $A_1(x_1, y_1, z_1)$  oraz  $A_2(x_2, y_2, z_2)$ 

$$
\blacklozenge |A_1A_2|^2 = \overrightarrow{A_1A_2}^2 = (x_1 - x_2)^2 + (y_1 - y_2)^2 + (z_1 - z_2)^2
$$

●**•** wzory są prawidłowe tylko w układzie kartezjańskim

### *Zmiana układu współrz ˛ednych*

Przestrzeń [wektorowa](#page-2-0)  $\mathbb{R}^3$ 

[Przestrze](#page-35-0)ń afiniczna  $\mathbb{R}^3$ 

**❖** Działania na [punktach](#page-36-0)

**❖ Układ** [współrz](#page-39-0)ędnych

**❖** [Przekształcenia](#page-45-0)<br>efiniezne afiniczne

**❖ Współrzędne** [jednorodne](#page-48-0)

❖ [Obrót](#page-56-0)

❖ [Skalowanie](#page-57-0)

[Przestrze](#page-61-0)ń <u>rzutowa R $\mathbb{P}^{3\,*}$ </u>

●

 $\bigg($ 

 $\mathcal X$  $\begin{pmatrix} x' \ y' \end{pmatrix}$ ′

=

 $\bm{A}$ 

 $\sqrt{2}$ 

 $\mathcal X$ 

 $+$ 

 $\overline{\mathcal{L}}$ 

 $\mathcal X$ 

0

 $\int$ 

 $\overline{y_0}$ 

 $\boldsymbol{\mathcal{Z}}$  $\rm 0$ 

 $\overline{y}$ 

 $\boldsymbol{\mathcal{Z}}$ 

 $\overline{\mathcal{L}}$ 

 $\boldsymbol{\mathcal{Z}}$ ′ $\int$ 

 $\overline{\mathcal{L}}$ 

●Niech dane będą dwa ogólne układy współrzędnych:  $(O,{\boldsymbol e}_1,{\boldsymbol e}_2,{\boldsymbol e}_3)$  oraz  $(O',{\boldsymbol f}_1,{\boldsymbol f}_2,{\boldsymbol f}_3)$ • Punkt  $P$  ma współrzędne  $(x, y, z)$  względem jednego ●układu oraz  $(z', y', z')$  względem drugiego.  $\bullet$  Wektory  $(\bm{e_1}, \bm{e_2}, \bm{e_3})$  mają jednoznaczne rozłożenie po ●bazie $e(f)$  ${\bf 1}, {\bm f}_{\bm 2}, {\bm f}_{\bm 3}$ ):  $\sqrt{ }$  $\left\{\right\}$  $\overline{\mathcal{L}}$  $\boldsymbol{e}$ 1= $a_{11}$  $\boldsymbol{f}$ 1 $\, + \,$  $a_{21}$  $\boldsymbol{f_2}$  $\, + \,$  $a_{31}$  $\boldsymbol{f_3},$  $\boldsymbol{e}$ 2= $a_{12}$  $\boldsymbol{f}$ 1 $\, + \,$  $a_{22}$  $\boldsymbol{f_2}$  $\, + \,$  $a_{32}$  $\boldsymbol{f_3},$  $\boldsymbol{e}_3=a_{13}\boldsymbol{f_1}+a_{23}\boldsymbol{f_2}+a_{33}\boldsymbol{f_3}.$  $\qquad \qquad (\begin{matrix} e_1 & e_2 & e_3 \end{matrix})$ = $(f_1 \quad f_2 \quad f_3) A$ ●• Punkt O w nowym układzie ma współrzędne  $(x_0, y_0, z_0)$ . ● Wówczas  $\sqrt{ }$  $\left\{\right\}$  $\overline{\mathcal{L}}$  $\mathcal X$  $^{\prime}$   $=$  $a_{11}$  $\mathcal{X}% =\mathbb{R}^{2}\times\mathbb{R}^{2}$  $\, +$  $a_{12}$  $\mathcal{Y}$  $\, +$  $a_{13}$  $\boldsymbol{\mathcal{Z}}$  $\, + \,$  $\mathcal{X}% =\mathbb{R}^{2}\times\mathbb{R}^{2}$  $0,$  $\mathcal{Y}$  $^{\prime}$   $=$  $a_{21}$  $\mathcal X$  $\, + \,$  $a_{22}$  $\mathcal{Y}$  $\, + \,$  $a_{23}$  $\boldsymbol{\mathcal{Z}}$  $\, + \,$  $y_0,$  $z'=a_{31}x+a_{32}y+a_{33}z+z_0.$ 

#### *Przekształcenia afiniczne*

<span id="page-45-0"></span>Przestrzeń [wektorowa](#page-2-0)  $\mathbb{R}^3$ 

●

[Przestrze](#page-35-0)ń afiniczna  $\mathbb{R}^3$ 

**❖** Działania na

[punktach](#page-36-0)

**❖ Układ** 

[współrz](#page-39-0)ędnych

◆ [Przekształcenia](#page-45-0) afiniczne

**❖ Współrzędne** [jednorodne](#page-48-0)

❖ [Obrót](#page-56-0)

❖ [Skalowanie](#page-57-0)

[Przestrze](#page-61-0)ń <u>rzutowa R $\mathbb{P}^{3\,*}$ </u> • Niech dany będzie układ współrzędnych  $O, f_1, f_2, f_3$  oraz punkt  $O^{\prime}$  i układ wektorów  $\boldsymbol{e_1}, \boldsymbol{e_2}, \boldsymbol{e_3}$ 

◆ *przekwształceniem afinicznym* nawyza się odwzorowanie $\, P \,$ = $\sqrt{2}$  $\setminus$  $\mathcal X$  $\frac{y}{z}$   $\left.\rule{0cm}{1.2cm}\right)^{\;\mapsto\;}$  $O'+$  $\mathcal{X}% =\mathbb{R}^{2}\times\mathbb{R}^{2}$  $\boldsymbol{e}$ 1 $\, + \,$  $\mathcal{Y}$  $\boldsymbol{e}$ 2 $\, + \,$  $\boldsymbol{\mathcal{Z}}$  $\boldsymbol{e}$ 3

- $\rightarrow$  współrzędne punktu A po przekształceniu będą ✦równeA $\bigg($  $\setminus$  $\mathcal{X}% =\mathbb{R}^{2}\times\mathbb{R}^{2}$  $\frac{y}{z}$   $\Bigg) +$  $\bigg($  $\setminus$  $\mathcal X$ 0 $y_0$ 0 $\overline{z}_0$  , gdzie
	- $\blacksquare$  (e 1 $\boldsymbol{e}$ 2 $\boldsymbol{e}$ 3 $\bf{3)}$ = $\int f$ 1 $\boldsymbol{f_2}$  $\boldsymbol{f_3}$  $\mathbf{s})$   $A$
	- $\Box^-(x_0,y_0,z_0)$  współrzędne wektora −−→ $OO^{\prime}$

# *Uwagi*

●

●

**Przestrzeń** <u>wektorowa  $\mathbb{R}^3$ </u>

Przestrzeń <u>afiniczna  $\mathbb{R}^3$ </u>

❖ Działania na<br>nunktech

[punktach](#page-36-0)

**❖ Układ** 

[współrz](#page-39-0)ędnych

◆ [Przekształcenia](#page-45-0) afiniczne

**❖ Współrzędne** [jednorodne](#page-48-0)

❖ [Obrót](#page-56-0)

❖ [Skalowanie](#page-57-0)

Przestrzeń <u>rzutowa R $\mathbb{P}^{3\,*}$ </u>

- $\bullet$  Jeżeli układ wektorów  $e_1, e_2, e_3$  jest bazą, to przekształcenie afiniczne zgadza się z zamianą układu współrzędnych
- **•** Przekwształcenie afiniczne B składa się z przekształcenia linowego  $A$  i przesunięcia równoległego  $T_u, \, B = T_u \circ A$ 
	- ✦Wówczas przesunięcie  $T_u$  oraz przekształcenie liniowe  $A$  określone są jednoznacznie.

**Twierdzenie 4.** *Kazde przekształcenie afiniczne mo ˙ zna ˙ rozłozy˙ <sup>c</sup> <sup>w</sup> iloczyn obrotu, skalowania (o ró ´ znych ˙ współczynnikach) oraz przesuni ˛ecia równoległego*

**Twierdzenie 5.** *Kazde przekształcenie afiniczne ˙* sztywne, *które nie zmienia orientacji, jest obrotem (afnicznym) lubprzesuni ˛eciem równoległym*

## *Przykład*

●

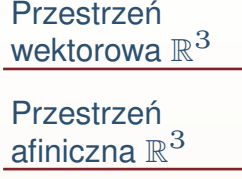

❖ Działania na<br>nunktech

[punktach](#page-36-0)

**❖ Układ** 

[współrz](#page-39-0)ędnych

◆ [Przekształcenia](#page-45-0) afiniczne

**❖ Współrzędne** [jednorodne](#page-48-0)

❖ [Obrót](#page-56-0)

❖ [Skalowanie](#page-57-0)

Przestrzeń <u>rzutowa R $\mathbb{P}^{3\,*}$ </u> Obrót o 90° dookoła punktu (2,3) na płaszczyźnie

## $\textit{Wsp\'o}$ łrzędne jednorodne w  $\mathbb{R}^2$

<span id="page-48-0"></span>Przestrzeń [wektorowa](#page-2-0)  $\mathbb{R}^3$ [Przestrze](#page-35-0)ń afiniczna  $\mathbb{R}^3$ **❖** Działania na [punktach](#page-36-0)**❖ Układ** [współrz](#page-39-0)ędnych **❖ [Przekształcenia](#page-45-0)**<br>ofiniezne afiniczne**❖ Współrzędne** [jednorodne](#page-48-0)❖ [Obrót](#page-56-0) ❖ [Skalowanie](#page-57-0) [Przestrze](#page-61-0)ń <u>rzutowa R $\mathbb{P}^{3\,*}$ </u>

●

●

● Trójka liczb  $x, y, w\in\mathbb{R}$   $(w \neq 0)$  reprezentuje punkt o współrzędnych  $(x/w, y/w) \in \mathbb{R}^2$ .

•  $(2, 1) \sim (2 : 1 : 1) \sim (6 : 3 : 3) \sim$ ∼ $\sim (2:1:1)$ ∼ $\sim (6:3:3)$ ∼ $(-2:-1:-1)$ 

## $\textit{Wsp\'o}$ łrzędne jednorodne w  $\mathbb{R}^3$

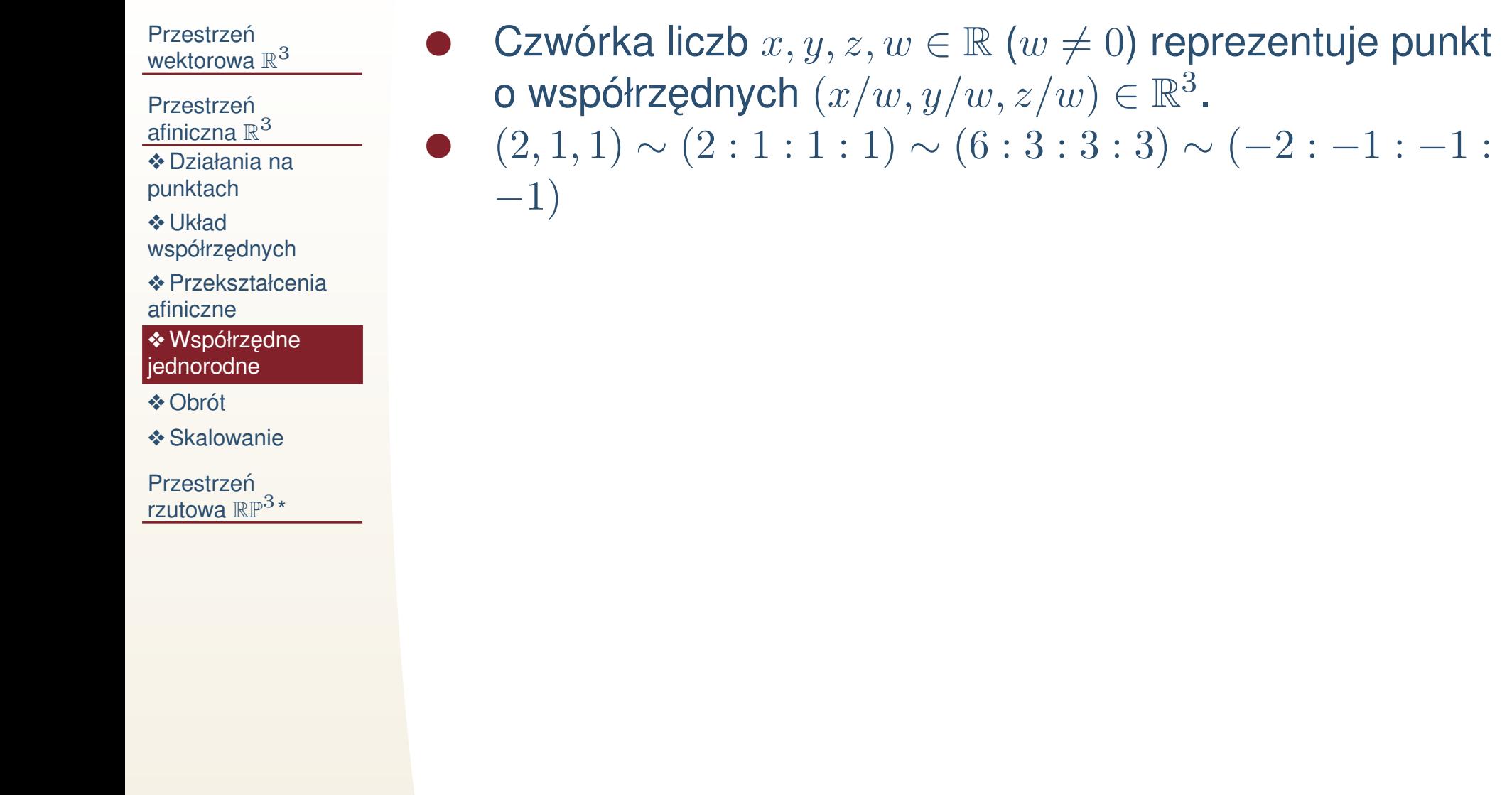

### $M$ acierz przekształcenia afinicznego w  $\mathbb{R}^2$

[wektorowa](#page-2-0)  $\mathbb{R}^3$ [Przestrze](#page-35-0)ń afiniczna  $\mathbb{R}^3$ **❖** Działania na [punktach](#page-36-0)**❖ Układ** 

Przestrzeń

[współrz](#page-39-0)ędnych

**❖ [Przekształcenia](#page-45-0)**<br>ofiniezne afiniczne

**❖ Współrzędne** [jednorodne](#page-48-0)

❖ [Obrót](#page-56-0)

❖ [Skalowanie](#page-57-0)

[Przestrze](#page-61-0)ń <u>rzutowa R $\mathbb{P}^{3\,*}$ </u>

● $\bullet \quad \mathsf{N}$ iech  $B=T_u \circ A$  będzie przekształceniem afinicznym,  $\mathbf{r}$  . The same of  $\mathbf{r}$  $u \$ =  $u \$ 1 $\left(\begin{matrix} u_1 \ u_2 \end{matrix}\right),\quad A$  $\bullet$  Macierzą przekształcenia  $B$  nazywa się macerz =  $a_{11}$  $a_{12}$  $\begin{pmatrix} a_{11} & a_{12} \ a_{21} & a_{22} \end{pmatrix}$ . ● $M_B$ = $\bigg($  $\setminus$  $a_{11}$  $a_{12}$  $u \$ 1 $a_{21}$   $a_{22}$  u  $a_{22}$  $u\$ 2 $0 \t 0 \t 1$   $\int$ ✦ $\begin{matrix} \uparrow \\ \downarrow \end{matrix}$  $a_{11}$  $a_{12}$  $\begin{pmatrix} a_{11} & a_{12} \ a_{21} & a_{22} \end{pmatrix} \bigg($   $\mathcal{X}% =\mathbb{R}^{2}\times\mathbb{R}^{2}$  $\begin{pmatrix} x \ y \end{pmatrix}$  $\, + \,$  $+\bigg($  $u \$ 1 $\begin{pmatrix} u_1 \ u_2 \end{pmatrix}$ = $=\Bigg($  $a_{11}$  $\mathcal{X}% =\mathbb{R}^{2}\times\mathbb{R}^{2}$  $\, + \,$  $a_{12}$  $\mathcal{Y}$  $\, +$  $u \$ 1 $\left( \begin{matrix} a_{11}x+a_{12}y+u_1\ a_{21}x+a_{22}y+u_2 \end{matrix} \right)$ ✦ $\bigg($  $\setminus$  $a_{11}$  $a_{12}$  $u \$ 1 $a_{21}$   $a_{22}$  u  $a_{22}$  $u \$ 2 $0 \t 0 \t 1$   $\int$  $\sqrt{2}$  $\setminus$  $\mathcal X$  $\frac{y}{1}$   $\Bigg)$  $\sqrt{2}$  $\setminus$  $a_{11}$  $\mathcal X$  $\, + \,$  $a_{12}$  $\mathcal{Y}$  $\, + \,$  $u \$ 1 $a_{21}x + a_{22}y + u$  $\mathcal{X}% =\mathbb{R}^{2}\times\mathbb{R}^{2}$  $\, + \,$  $a_{22}$  $\mathcal{Y}$  $\, + \,$  $u \$ 2 1  $\int$ 

## *Obrót*

Przestrzeń <u>wektorowa  $\mathbb{R}^3$ </u>

Przestrzeń

<u>afiniczna  $\mathbb{R}^3$ </u> ❖ Działania na<br>nunktech

[punktach](#page-36-0)

**❖ Układ** 

[współrz](#page-39-0)ędnych

**❖ [Przekształcenia](#page-45-0)**<br>ofiniezne afiniczne

**❖ Współrzędne** [jednorodne](#page-48-0)

❖ [Obrót](#page-56-0)

❖ [Skalowanie](#page-57-0)

$$
R_{\theta} = \begin{pmatrix} \cos \theta & -\sin \theta & 0 \\ \sin \theta & \cos \theta & 0 \\ 0 & 0 & 1 \end{pmatrix}
$$

#### *Skalowanie*

Przestrzeń <u>wektorowa  $\mathbb{R}^3$ </u>

Przestrzeń <u>afiniczna  $\mathbb{R}^3$ </u>

❖ Działania na<br>nunktech

[punktach](#page-36-0)

**❖ Układ** 

[współrz](#page-39-0)ędnych

**❖ [Przekształcenia](#page-45-0)**<br>ofiniezne afiniczne

**❖ Współrzędne** [jednorodne](#page-48-0)

❖ [Obrót](#page-56-0)

❖ [Skalowanie](#page-57-0)

$$
S_{\lambda_1, \lambda_2} = \begin{pmatrix} \lambda_1 & 0 & 0 \\ 0 & \lambda_2 & 0 \\ 0 & 0 & 1 \end{pmatrix}
$$

#### *Przesuni ˛ecie równoległe*

Przestrzeń [wektorowa](#page-2-0)  $\mathbb{R}^3$ 

[Przestrze](#page-35-0)ń afiniczna  $\mathbb{R}^3$ 

**❖** Działania na [punktach](#page-36-0)

**❖ Układ** 

[współrz](#page-39-0)ędnych

**❖ [Przekształcenia](#page-45-0)**<br>ofiniezne afiniczne

**❖ Współrzędne** [jednorodne](#page-48-0)

❖ [Obrót](#page-56-0)

❖ [Skalowanie](#page-57-0)

$$
T_{u_1, u_2} = \begin{pmatrix} 1 & 0 & u_1 \\ 0 & 1 & u_2 \\ 0 & 0 & 1 \end{pmatrix}
$$

### $M$ acierz przekształcenia afinicznego w  $\mathbb{R}^3$

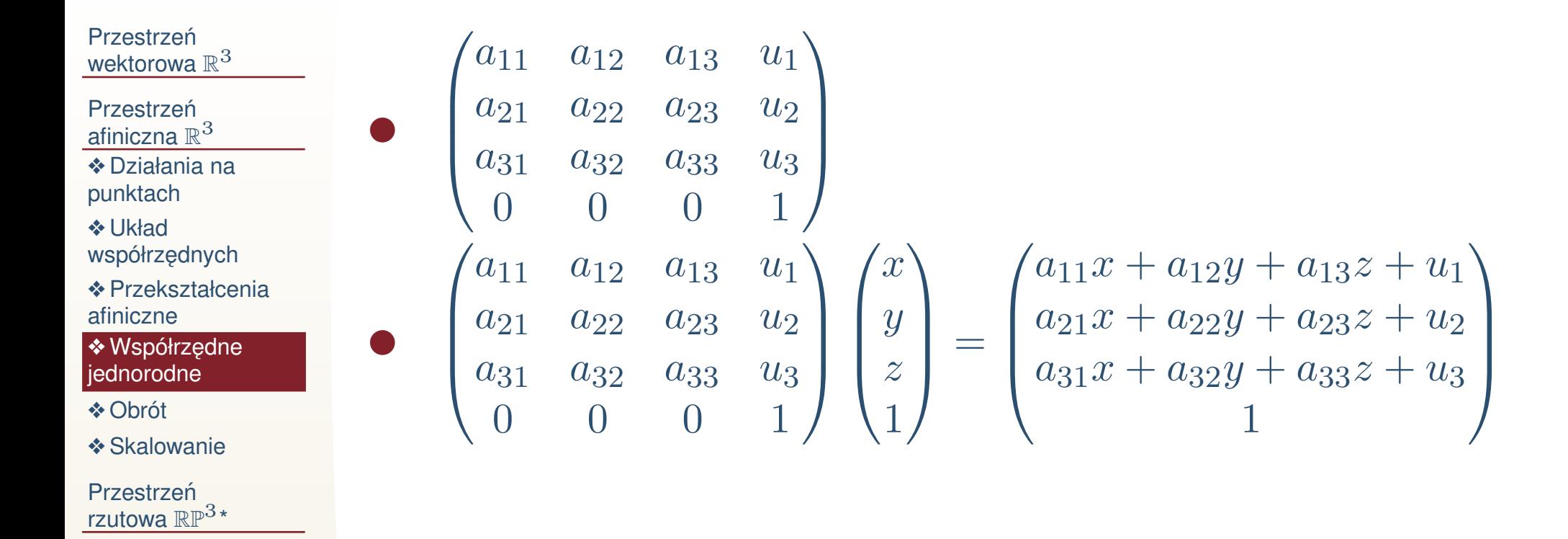

### *Przesuni ˛ecie równoległe*

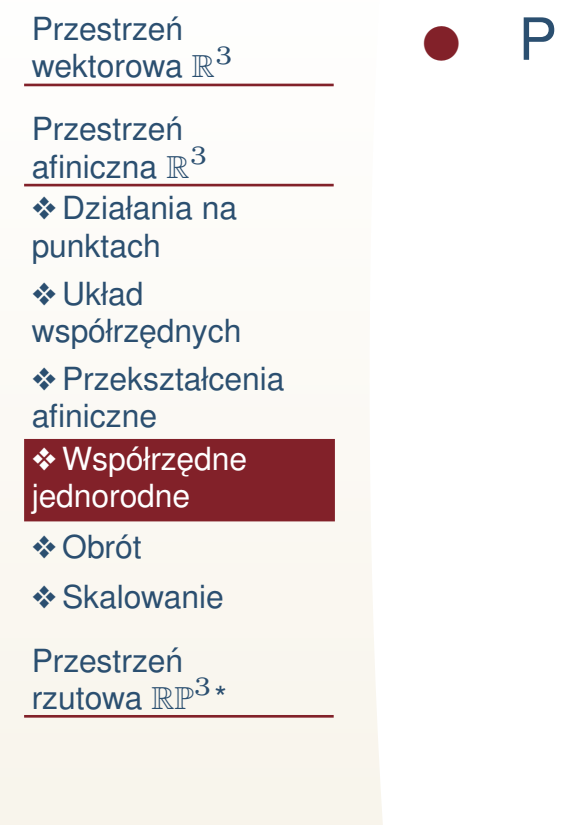

 $\bullet$  Przesunięcie o wektor  $u = (u_1, u_2, u_3)$ 

$$
\begin{pmatrix} 1 & 0 & 0 & u_1 \\ 0 & 1 & 0 & u_2 \\ 0 & 0 & 1 & u_3 \\ 0 & 0 & 0 & 1 \end{pmatrix}.
$$

# *Obrót*

●

<span id="page-56-0"></span>Przestrzeń <u>wektorowa  $\mathbb{R}^3$ </u>

Przestrzeń <u>afiniczna  $\mathbb{R}^3$ </u>

❖ Działania na<br>nunktech

[punktach](#page-36-0)

**❖ Układ** 

[współrz](#page-39-0)ędnych

**❖ [Przekształcenia](#page-45-0)**<br>ofiniezne afiniczne

**❖ Współrzędne** [jednorodne](#page-48-0)

<mark>❖ [Obrót](#page-56-0)</mark>

❖ [Skalowanie](#page-57-0)

Przestrzeń <u>rzutowa R $\mathbb{P}^{3\,*}$ </u> Obrót dookoła osi wychodzącej z początku układu współrzędnych w kierunku  $u = (u_1, u_2, u_3)$  o kąt  $\theta$  stopni. Kierunek obrotu określany jest orientacją.

$$
\begin{pmatrix}\n(1-c)u_1^2 + c & (1-c)u_1u_2 - su_3 & (1-c)u_1u_3 + su_2 & 0 \\
(1-c)u_1u_2 + su_3 & (1-c)u_2^2 + c & (1-c)u_2u_3 - su_1 & 0 \\
(1-c)u_1u_3 - su_2 & (1-c)u_2u_3 + su_1 & (1-c)u_3^2 + c & 0 \\
0 & 0 & 0 & 1\n\end{pmatrix},
$$

gdzie  $c = \cos \theta$ ,  $s = \sin \theta$ .

#### *Skalowanie*

<span id="page-57-0"></span>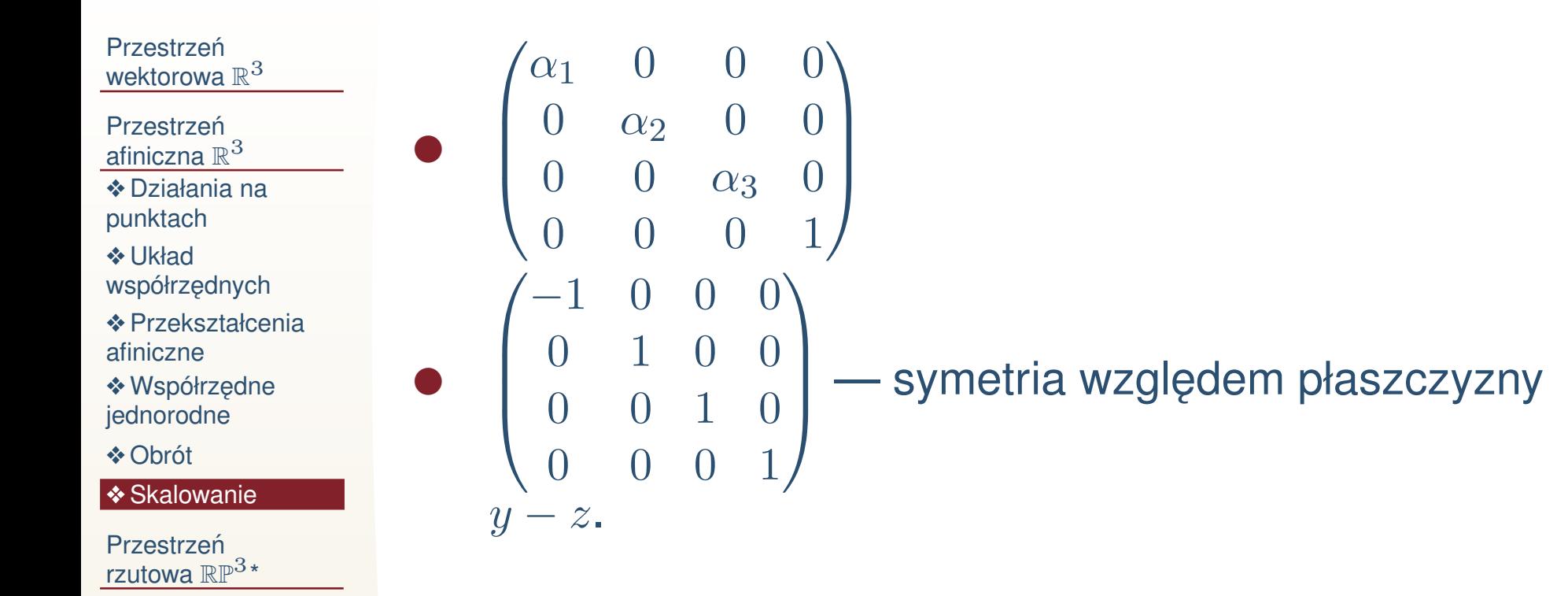

### *Jednorodnos´c macierzy przekształcenia ´ afinicznego*

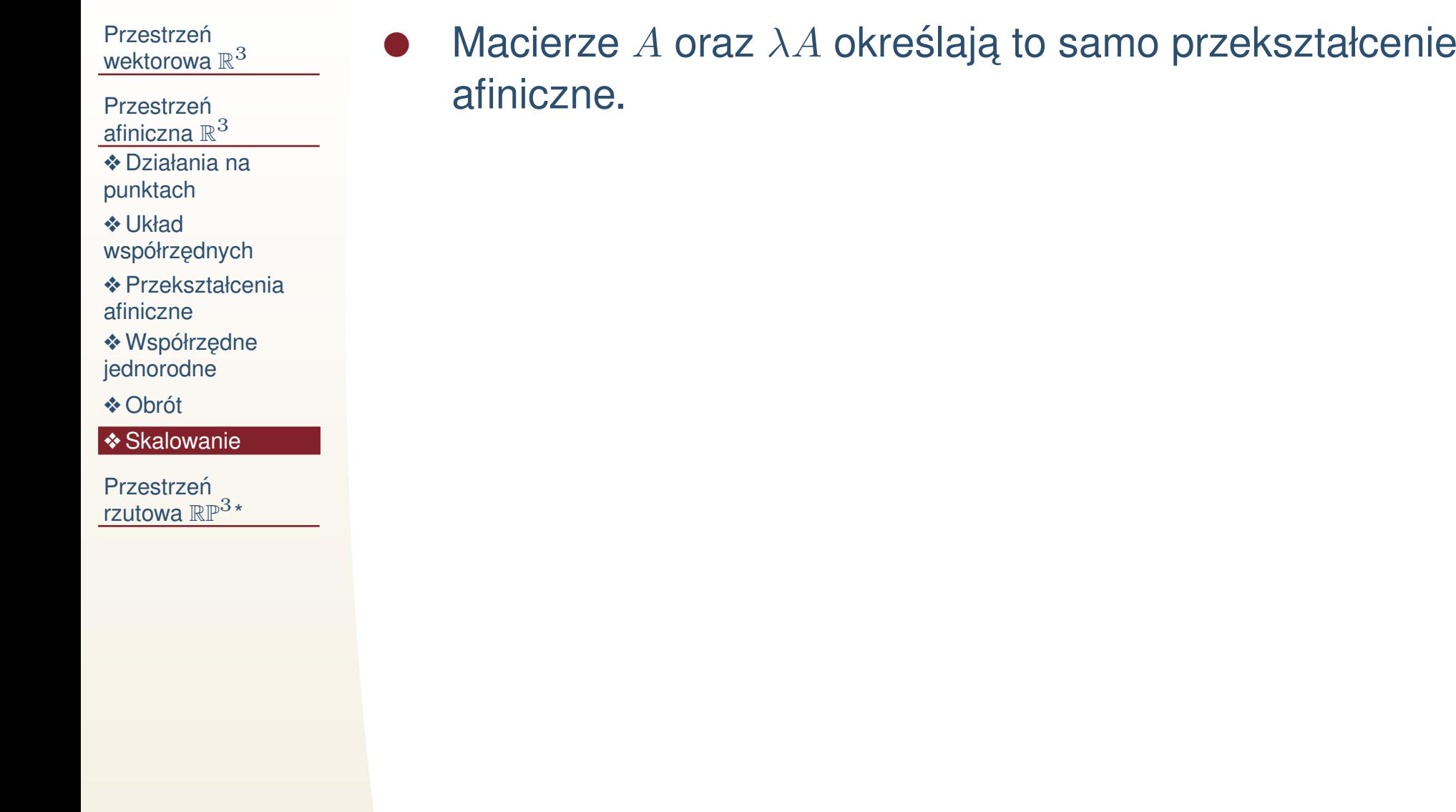

## *Macierz superpozycji przekształcen´*

Przestrzeń [wektorowa](#page-2-0)  $\mathbb{R}^3$ 

●

●

●

- [Przestrze](#page-35-0)ń afiniczna  $\mathbb{R}^3$
- **❖** Działania na
- [punktach](#page-36-0)
- **❖ Układ** [współrz](#page-39-0)ędnych
- **❖ [Przekształcenia](#page-45-0)**<br>ofiniezne afiniczne
- **❖ Współrzędne** [jednorodne](#page-48-0)
- ❖ [Obrót](#page-56-0)

❖ [Skalowanie](#page-57-0)

- $\bullet$  Niech dane będą dwa przekształcenia afiniczne:  $A$  oraz  $B$
- iloczynem (superpozycją) przekształceń A ∘ B jest przekształcenie *afiniczne*  $AB(\boldsymbol{a})=A(B\boldsymbol{a})$ 
	- ✦ $\blacklozenge$  Macierzą  $A \circ B$  jest macierz  $AB$ 
		- Dlatego zamiast  $A \circ B$  będziemy pisać  $AB$
- $\bullet$  Macierzą przekształcenia odwrotnego do  $A$  jest macierz  $A^{-1}$

#### *Teoria transponowana*

Przestrzeń [wektorowa](#page-2-0)  $\mathbb{R}^3$ 

[Przestrze](#page-35-0)ń afiniczna  $\mathbb{R}^3$ 

**❖** Działania na

[punktach](#page-36-0)

**❖ Układ** 

[współrz](#page-39-0)ędnych

**❖** [Przekształcenia](#page-45-0)<br>efiniezne afiniczne

**❖ Współrzędne** [jednorodne](#page-48-0)

❖ [Obrót](#page-56-0)

❖ [Skalowanie](#page-57-0)

[Przestrze](#page-61-0)ń <u>rzutowa R $\mathbb{P}^{3\,*}$ </u> ●Wektory i punkty są zapisywane jako wiersze  $\boldsymbol{v}=(v_x,v_y,v_z),\,P=(x:y:x:w)$ 

- **Mnożenie przez macierz przekształcenia po prawej** ●stronie  $\begin{pmatrix} v_x & v_y & v_z \end{pmatrix} M, \begin{pmatrix} x & y & z & w \end{pmatrix} A$
- **·** Macierze są zamieniane na transponowane: ●
	- ✦ $\blacklozenge$  przesunięcie o wektor  $u = (u_1, u_2, u_3)$ :

$$
\begin{pmatrix} 1 & 0 & 0 & 0 \\ 0 & 1 & 0 & 0 \\ 0 & 0 & 1 & 0 \\ u_1 & u_2 & u_3 & 1 \end{pmatrix},
$$

etc

- ●Mnożenie macierzy w innej kolejności
	- ✦◆ Macierzą  $A_1 \circ A_2$  $_{\rm 2}$  będzie  $A_{\rm 2}A_{\rm 1}$

<span id="page-61-0"></span>Przestrzeń <u>wektorowa  $\mathbb{R}^3$ </u>

Przestrzeń <u>afiniczna  $\mathbb{R}^3$ </u>

Przestrzeń rzutowa  $\mathbb{RP}^3{}^*$ 

❖ Przestrzeń<br>‴isterye rzutowa

# **Przestrzen rzutowa ´** RP<sup>3</sup>**\***

# *Przestrzen rzutowa ´*

<span id="page-62-0"></span>Przestrzeń <u>wektorowa  $\mathbb{R}^3$ </u>

Przestrzeń <u>afiniczna  $\mathbb{R}^3$ </u>

**Przestrzeń** rzutowa  $\mathbb{RP}^3{}^*$ 

❖ Przestrzeń<br>″⊒utove rzutowa

●

● Składa się z czwórek współrzędnych  $(x:y:z:w)$  współrzędnych jednorodnych

 $\rightarrow$  w może być zerem

Dwie proporcjonalne czwórki reprezentują ten sam punkt:

 $(x_1 : y_1 : z_1 : w_1)$ ∼ $\sim (x_2 : y_2 : z_2 : w_2) \iff \frac{x_1}{x_2} = \frac{y_1}{y_2} = \frac{z_1}{z_2} = \frac{w_1}{w_2}$ 

#### *Przekształcenia rzutowe*

Przestrzeń [wektorowa](#page-2-0)  $\mathbb{R}^3$ 

●

[Przestrze](#page-35-0)ń afiniczna  $\mathbb{R}^3$ 

[Przestrze](#page-61-0)ń rzutowa  $\mathbb{RP}^3{}^*$ 

◆ [Przestrze](#page-62-0)ń rzutowa

 Przekształceniem rzutowym (projektywicznym) nazywa się przekształcenie

$$
\mathbb{RP}^3 \to \mathbb{RP}^3
$$

$$
\begin{pmatrix} x \\ y \\ z \\ w \end{pmatrix} \mapsto A \begin{pmatrix} x \\ y \\ z \\ w \end{pmatrix},
$$

gdzie  $A$  jest dowolną  $4\times 4$  macierzą, przy czym  $\det A\neq 0$